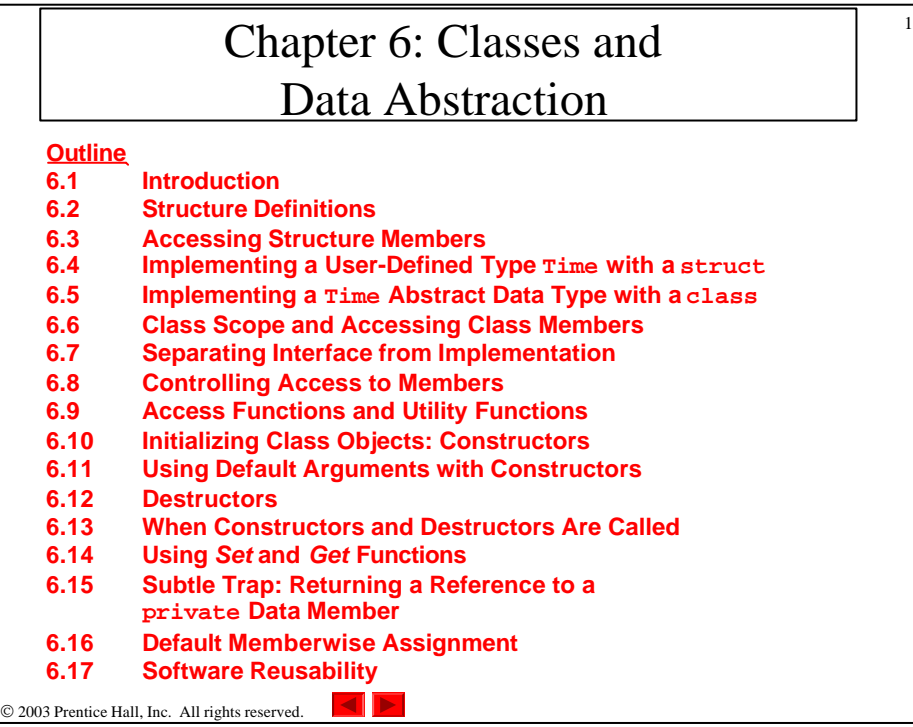

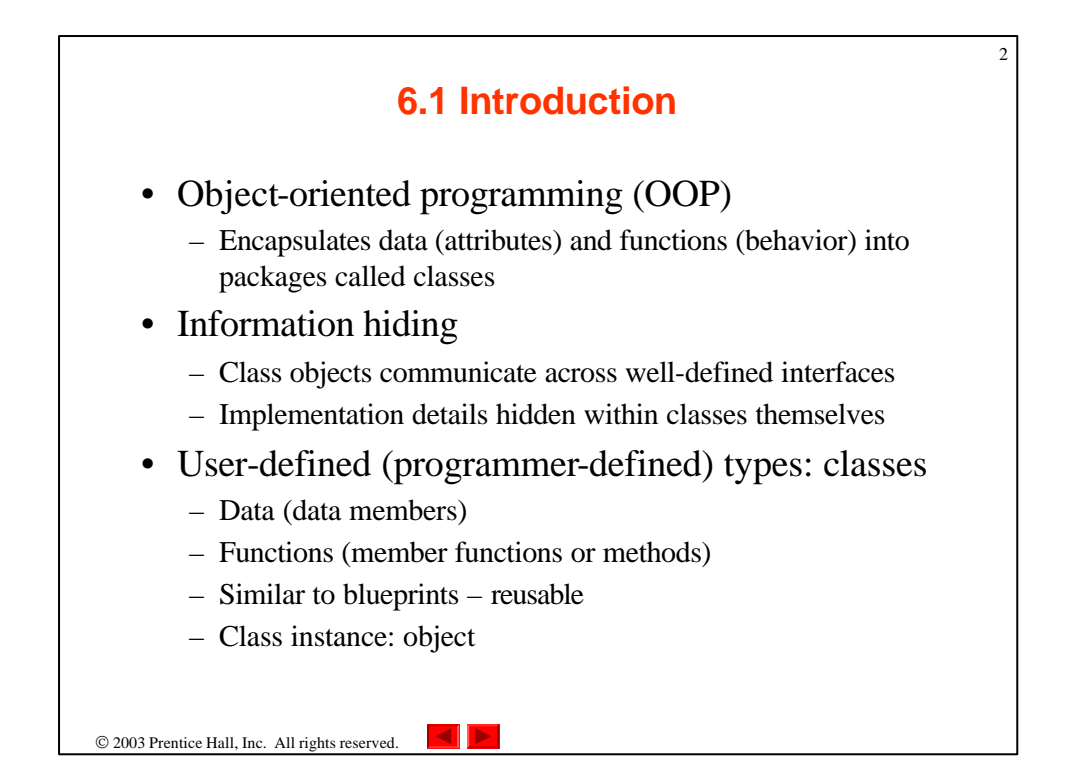

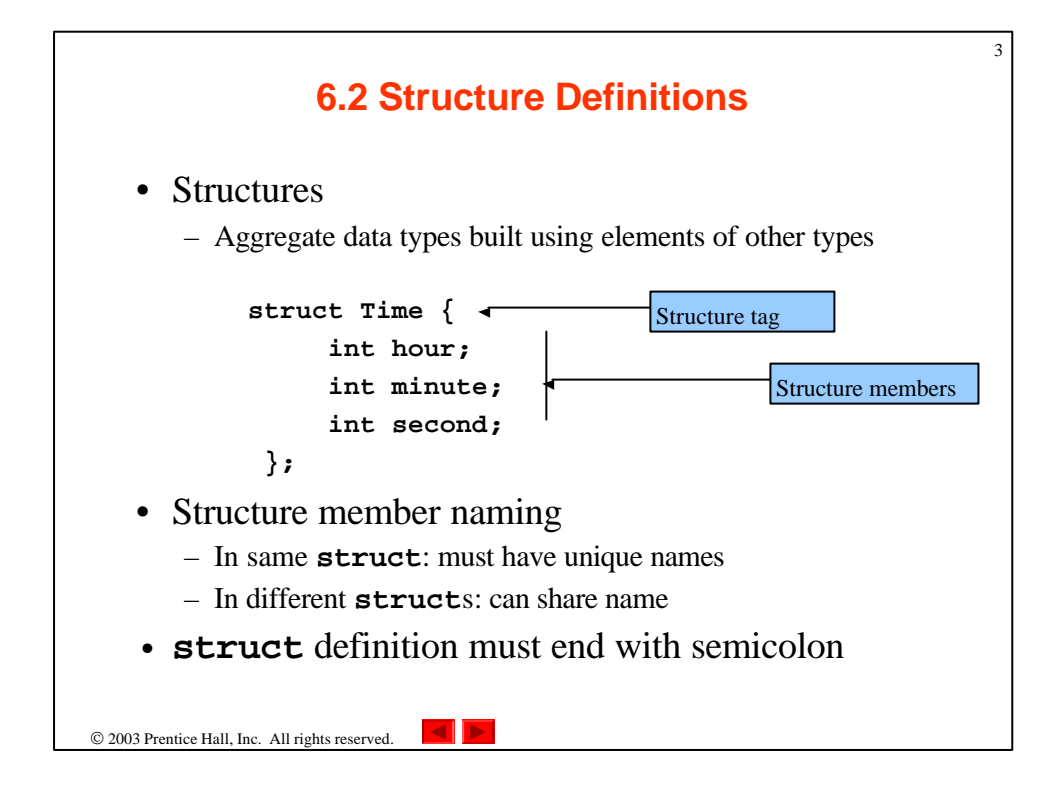

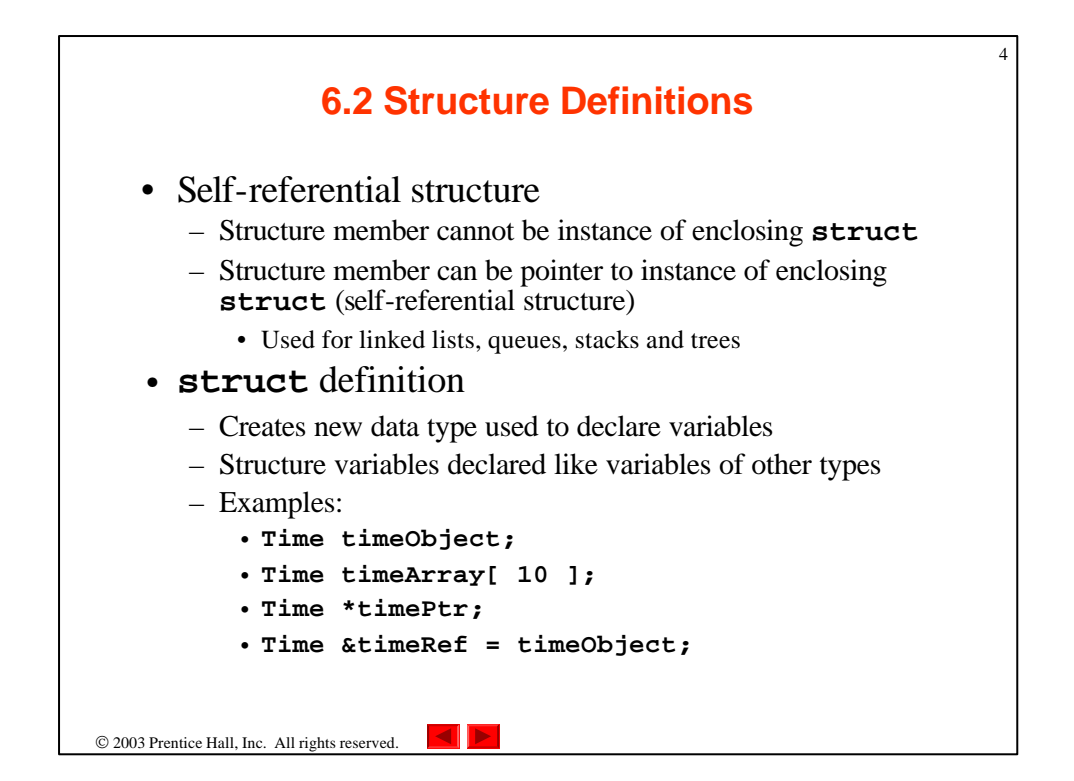

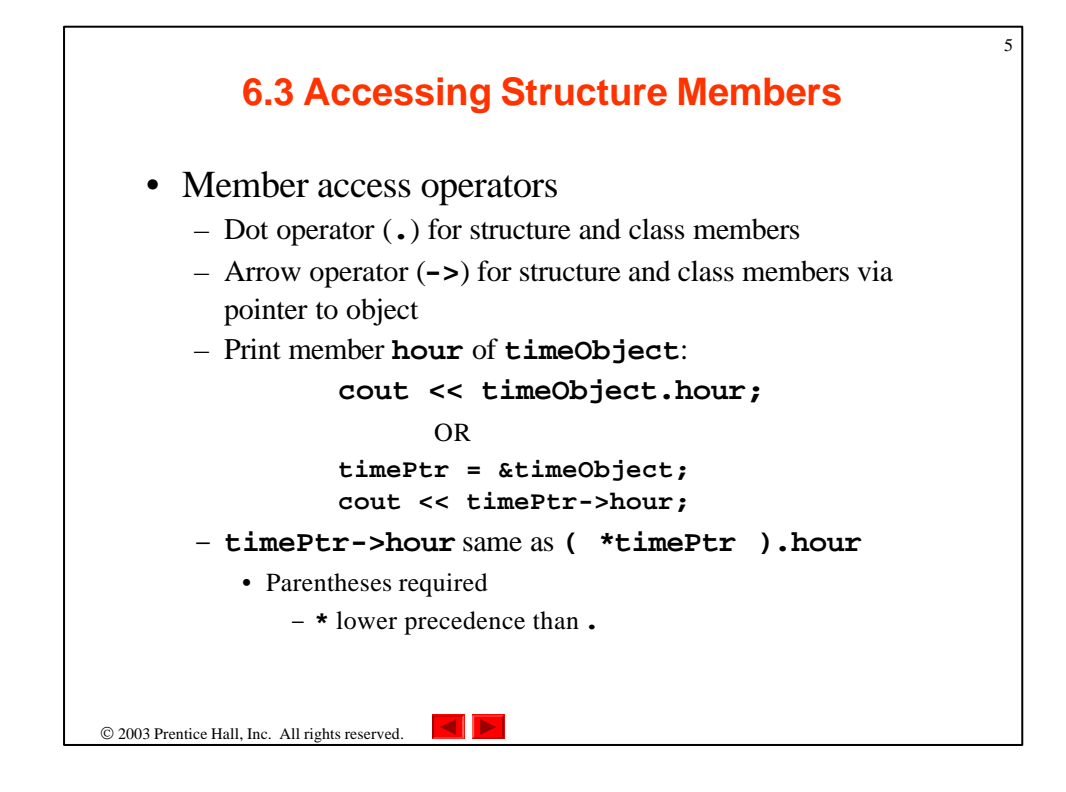

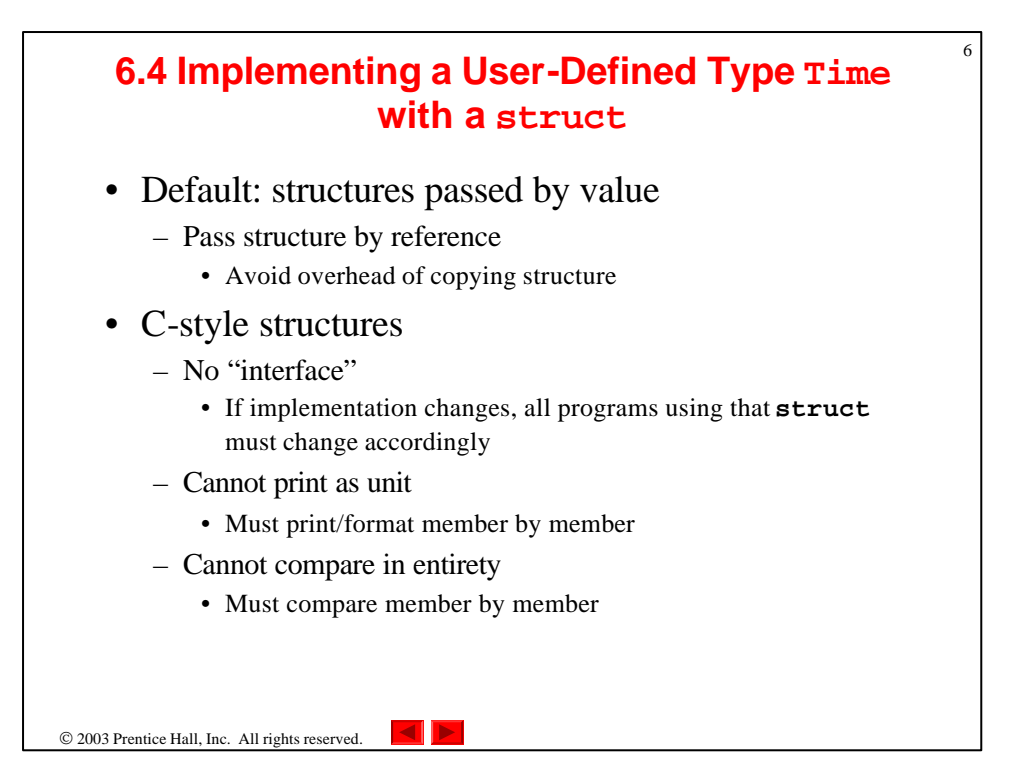

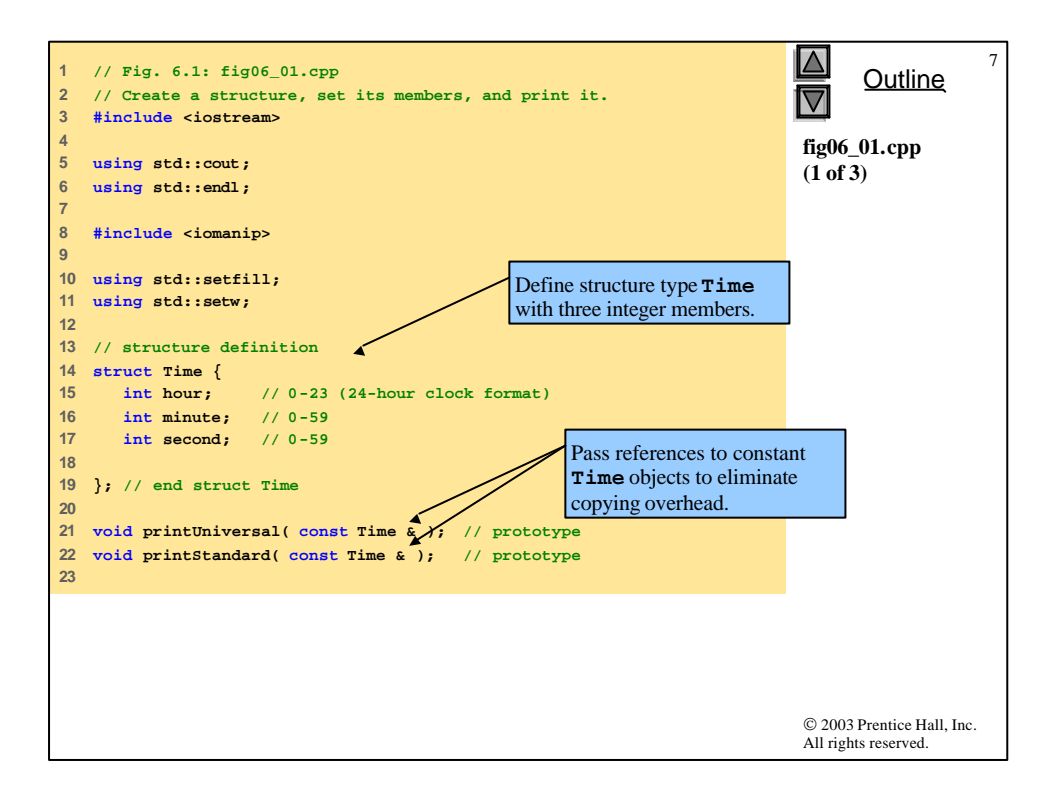

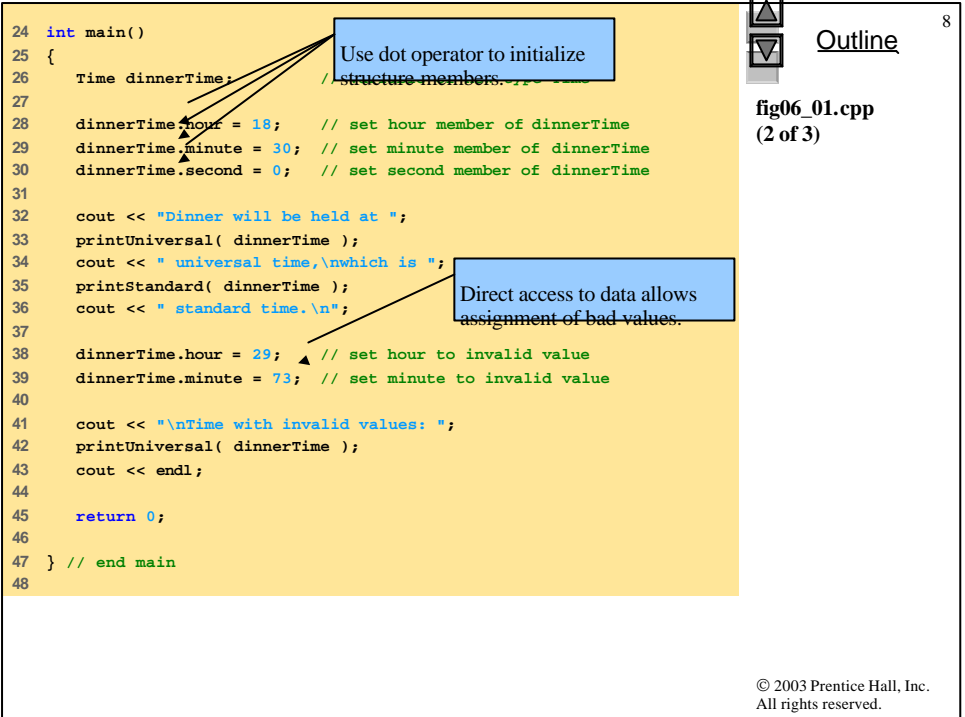

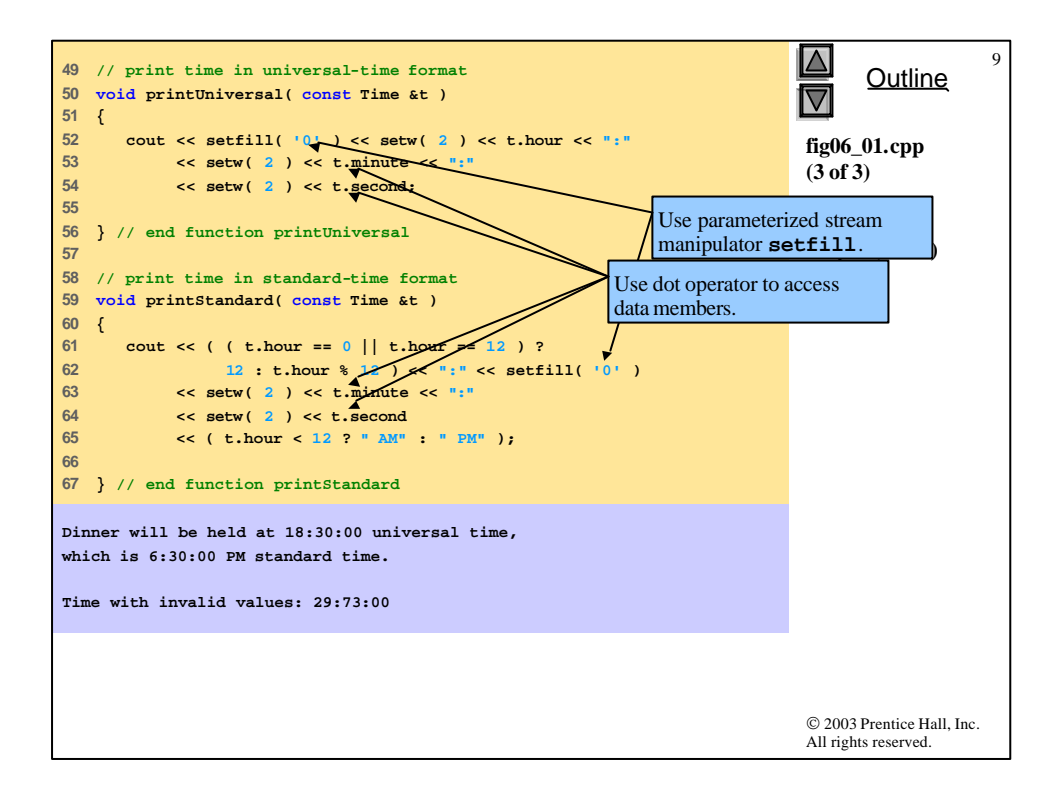

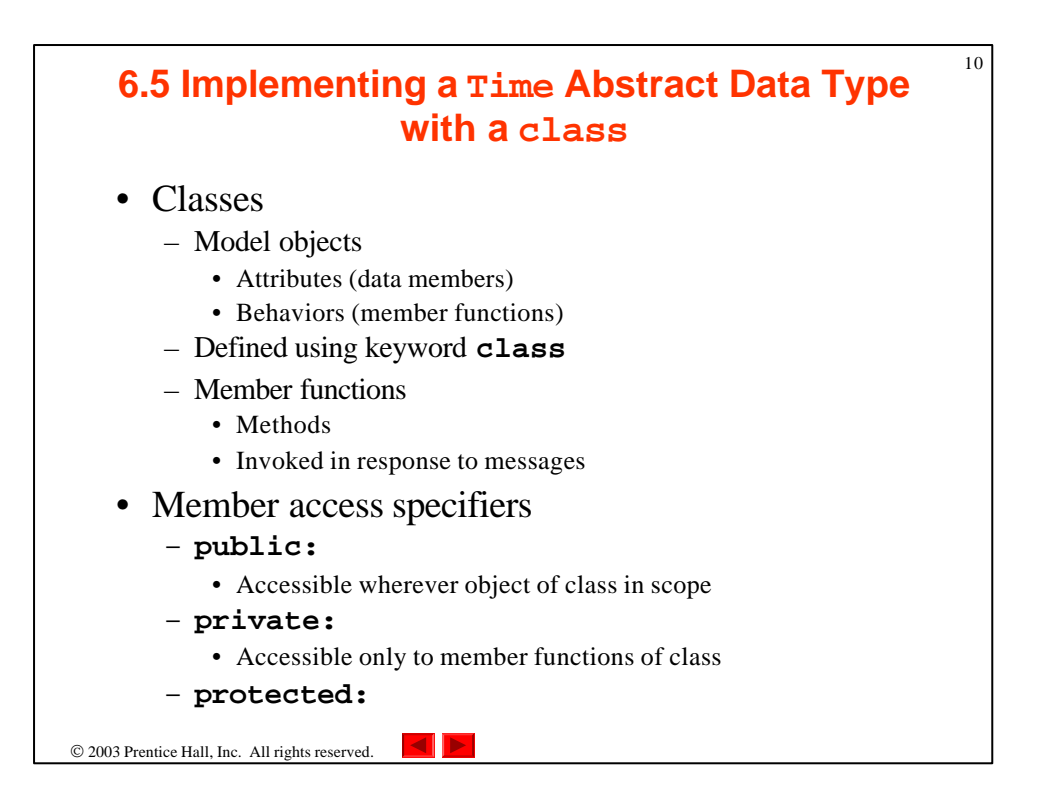

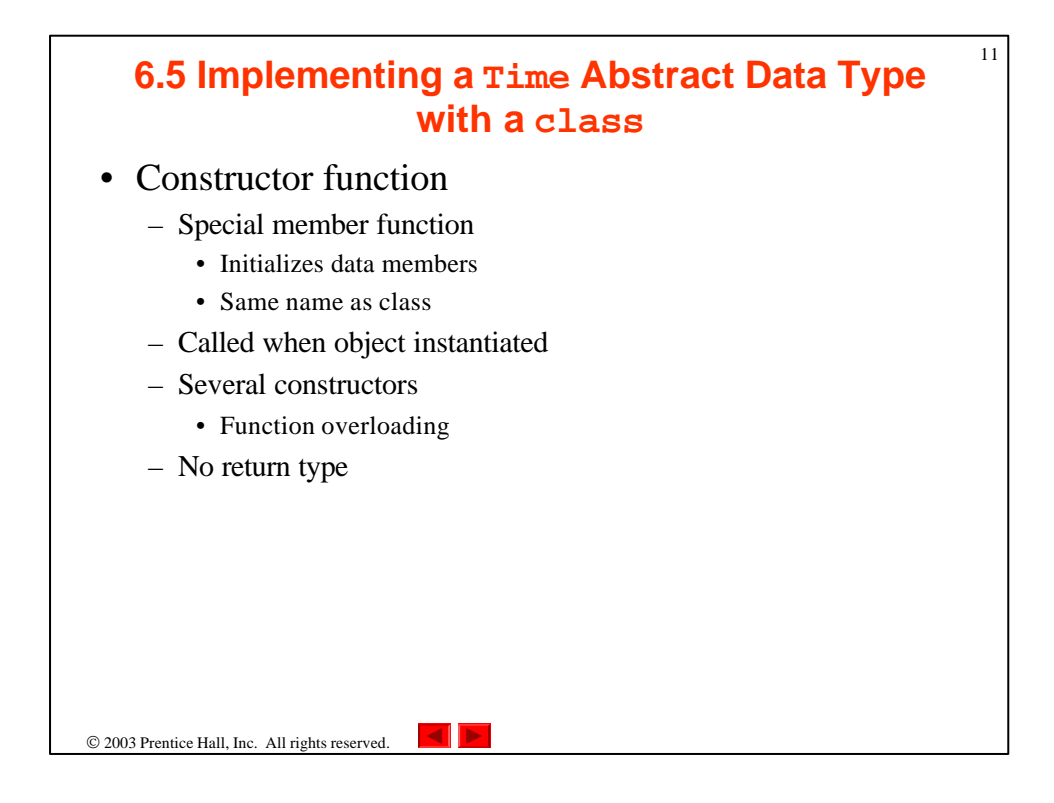

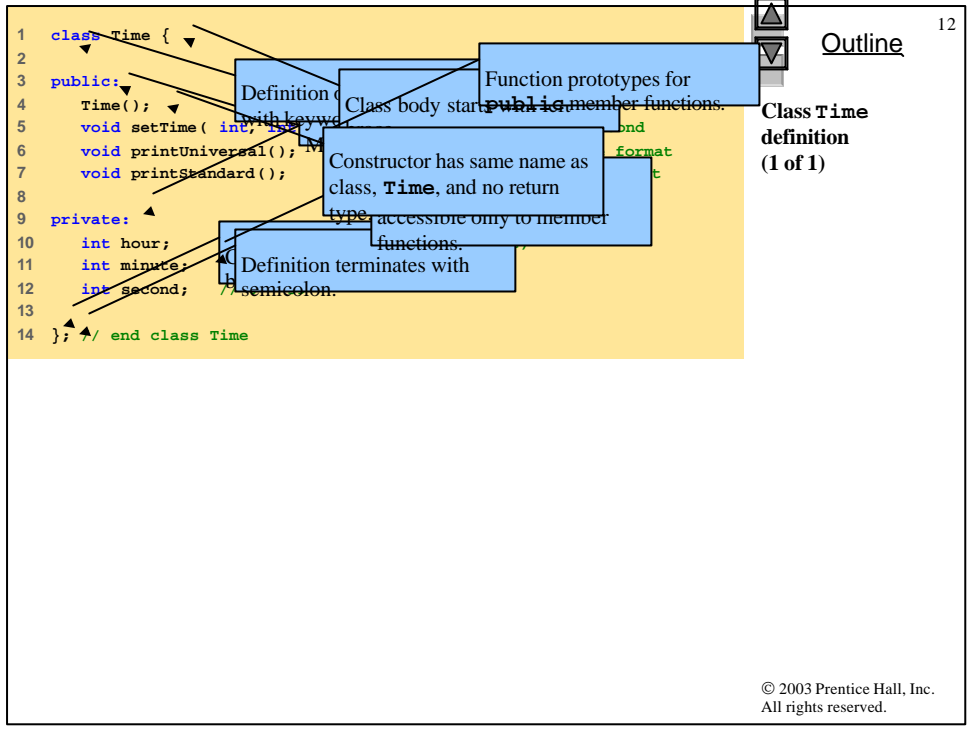

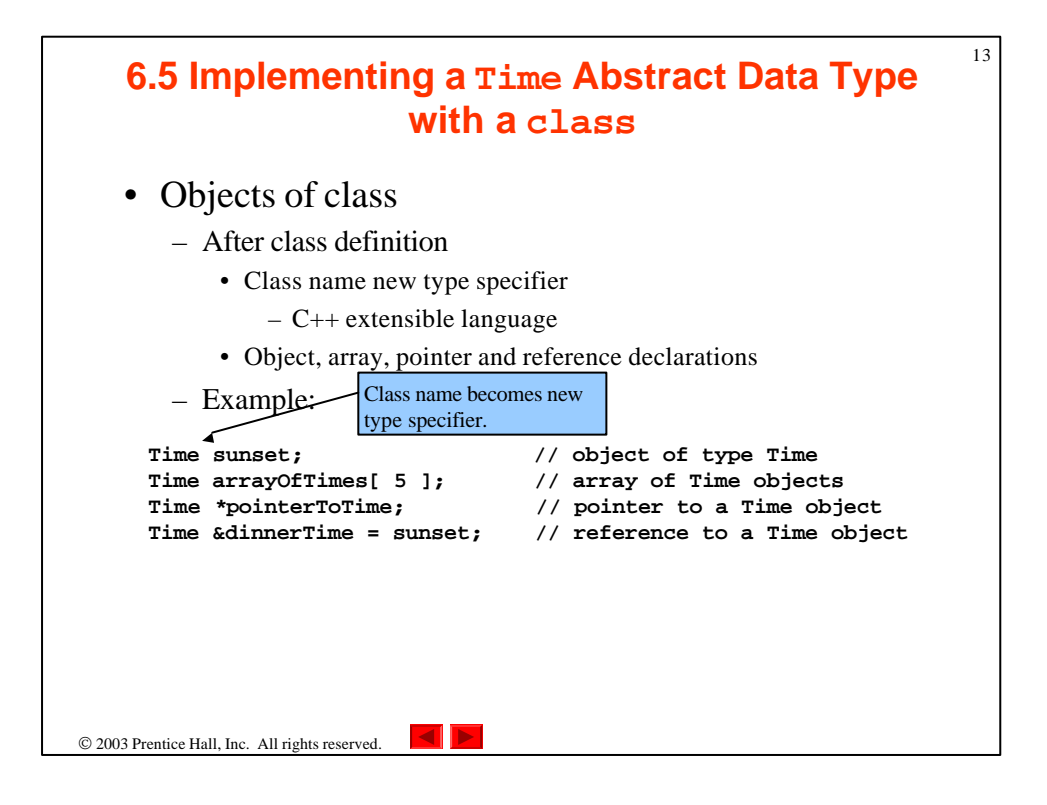

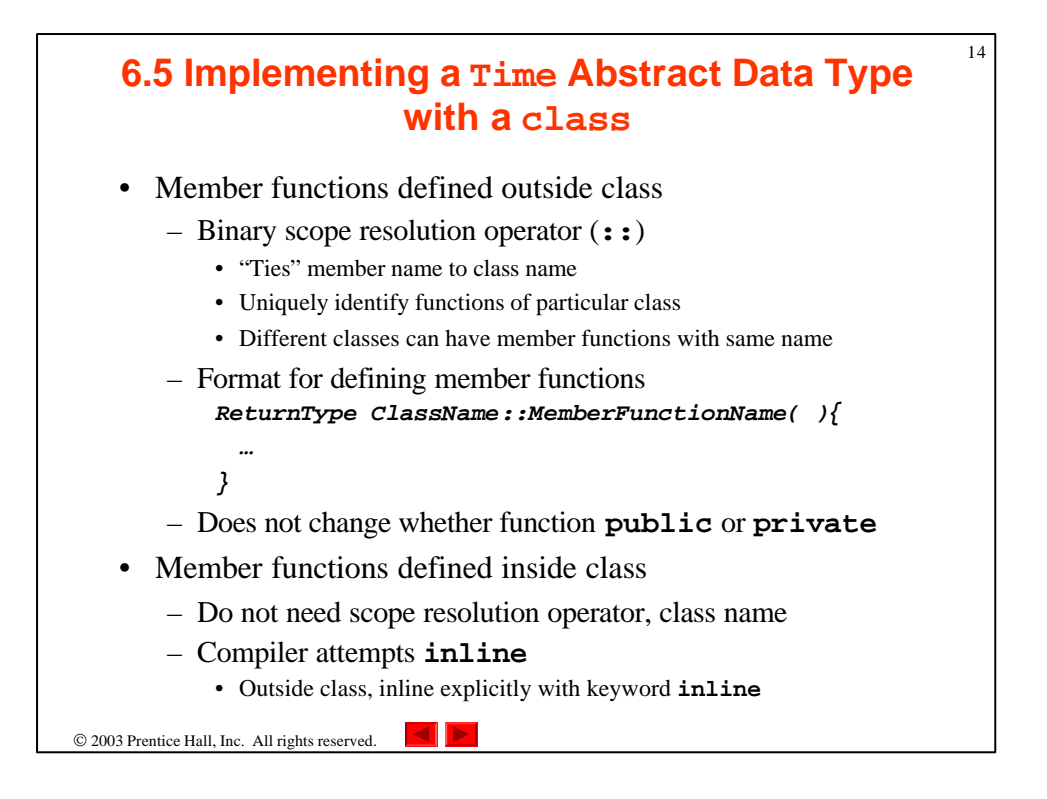

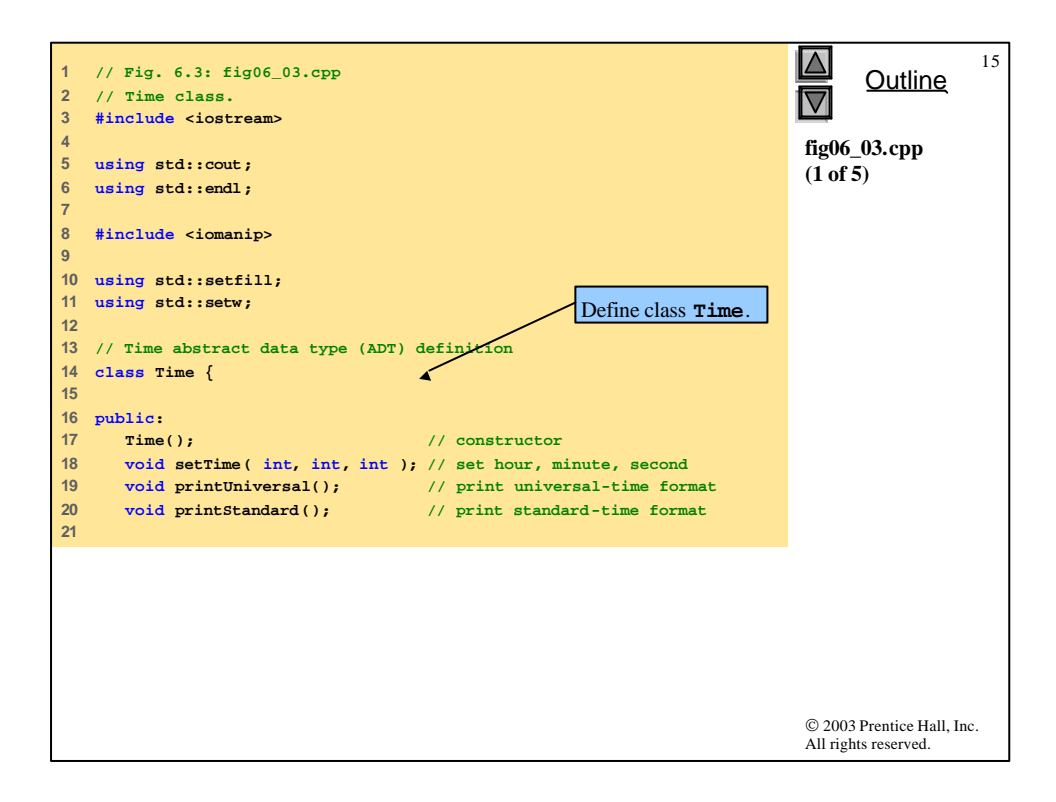

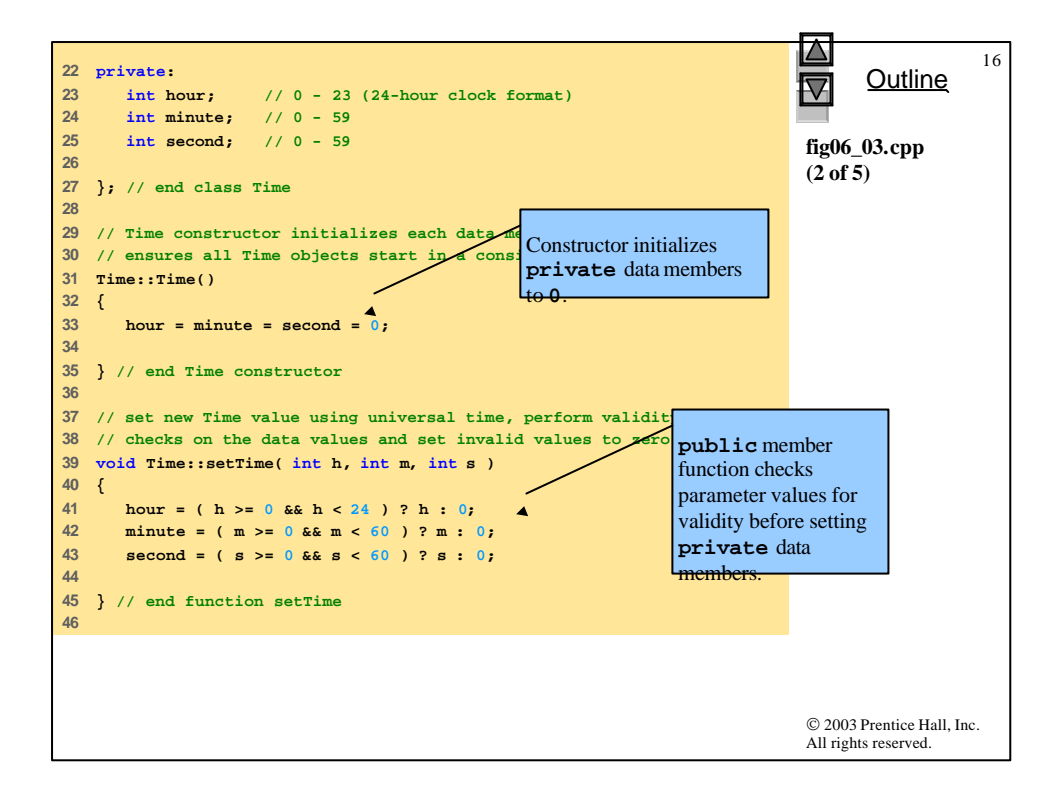

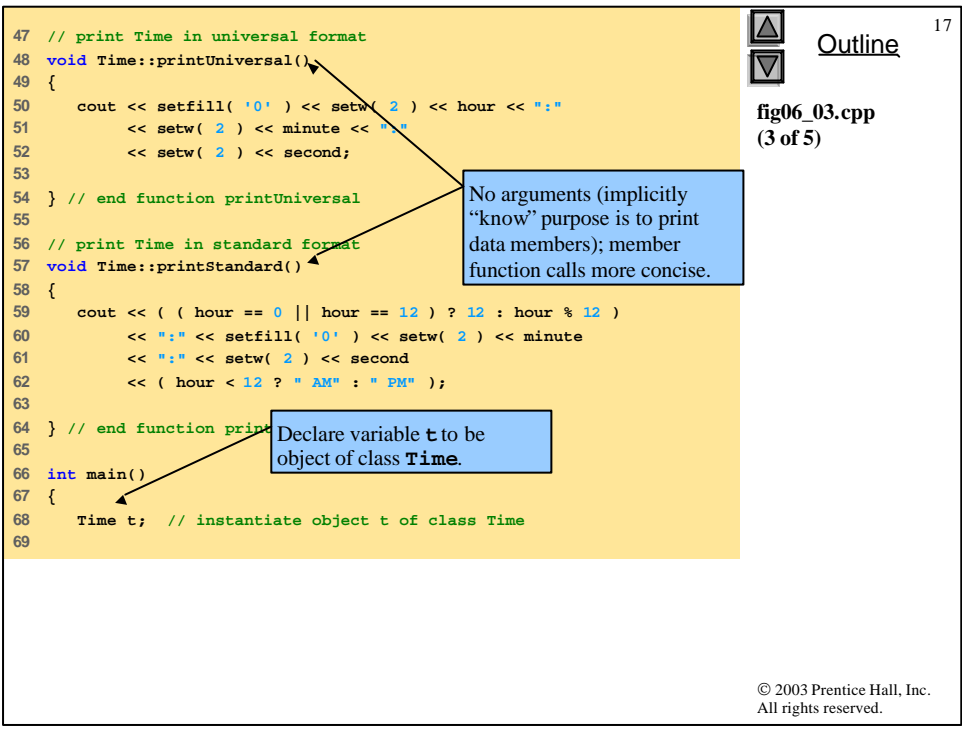

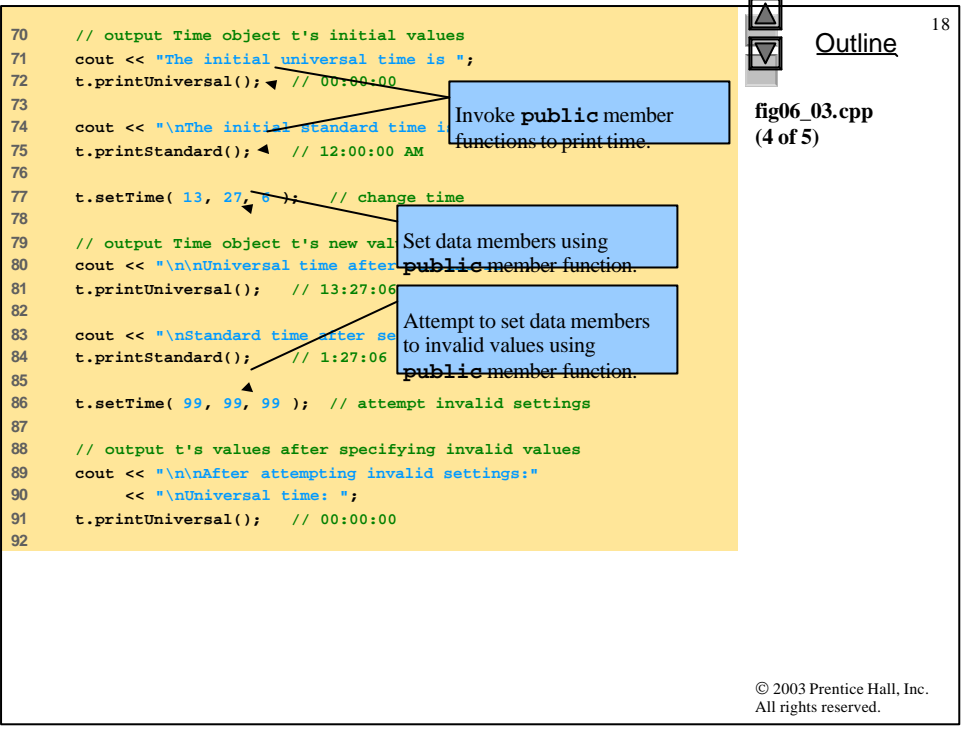

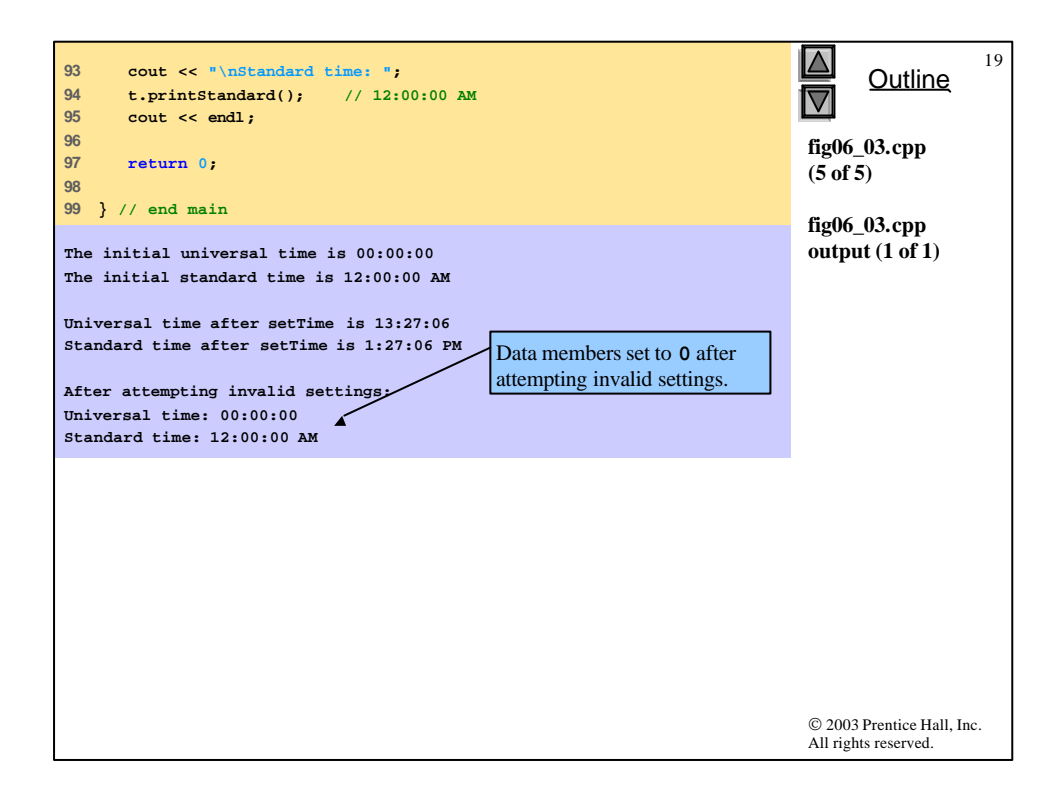

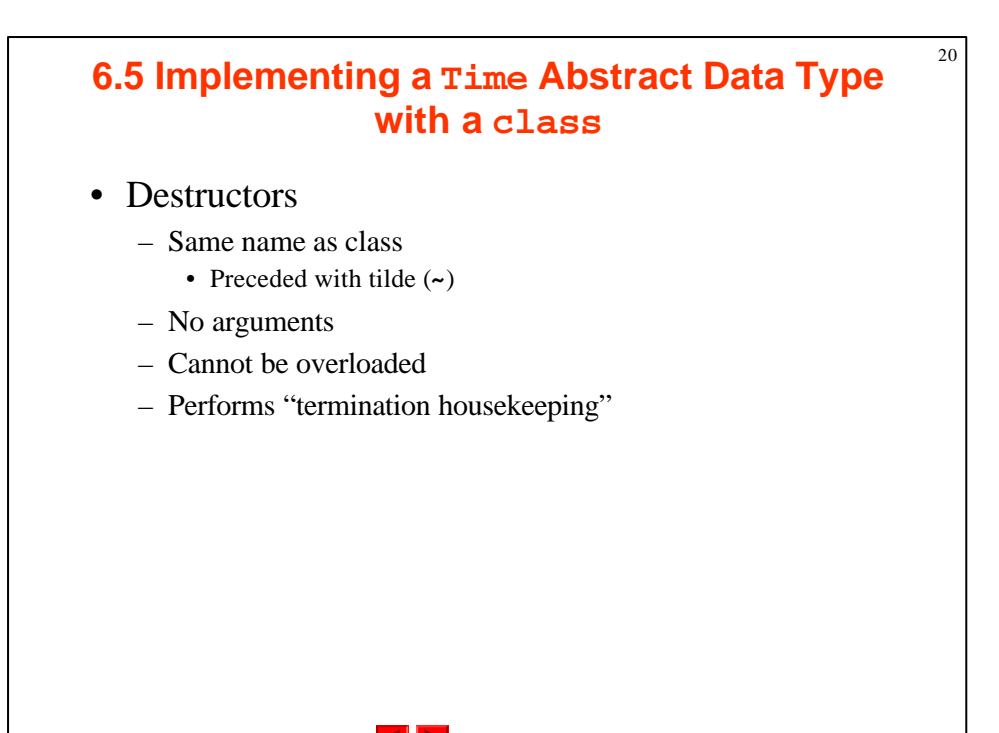

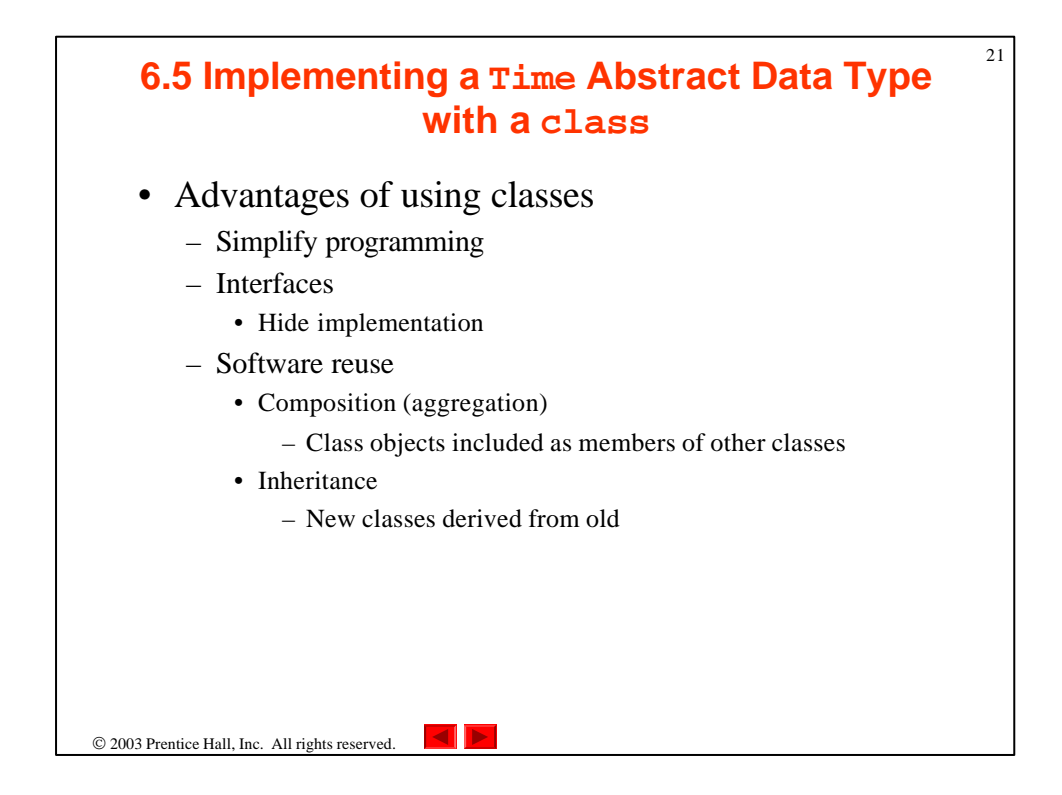

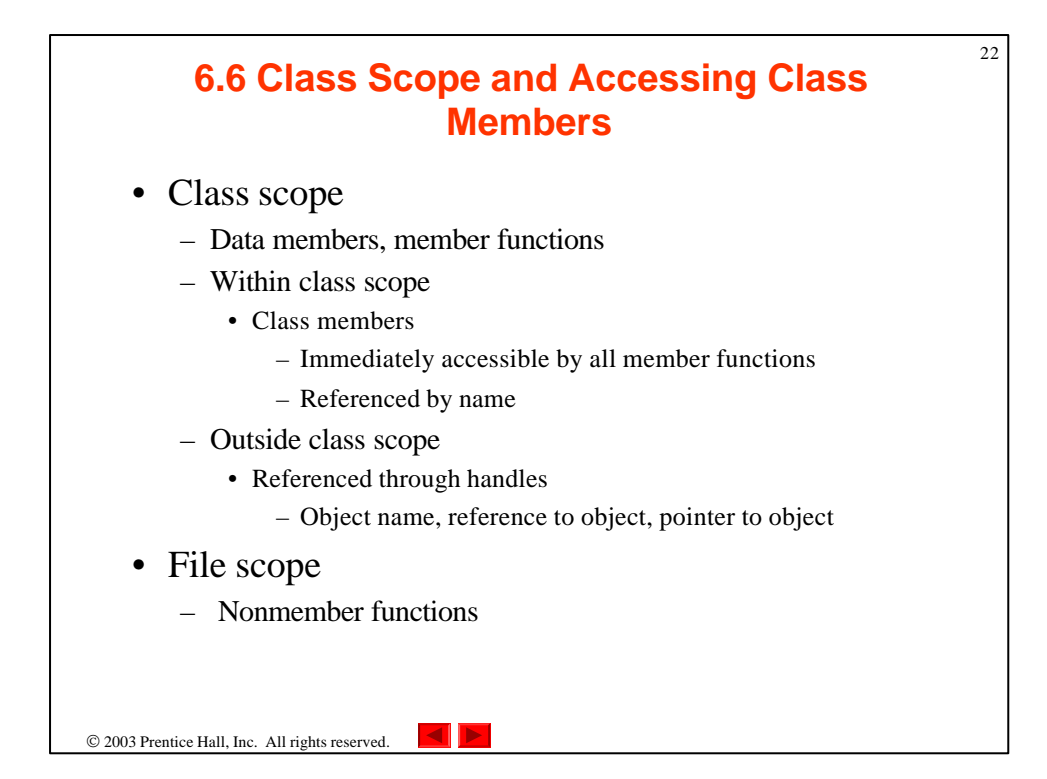

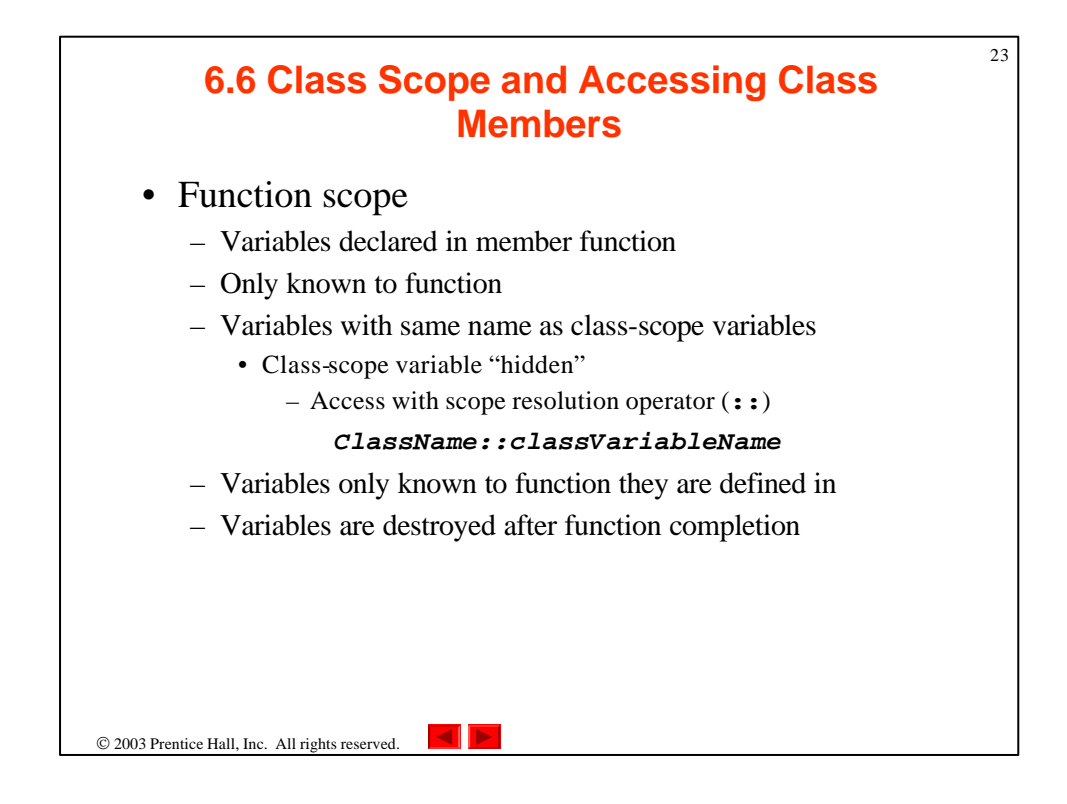

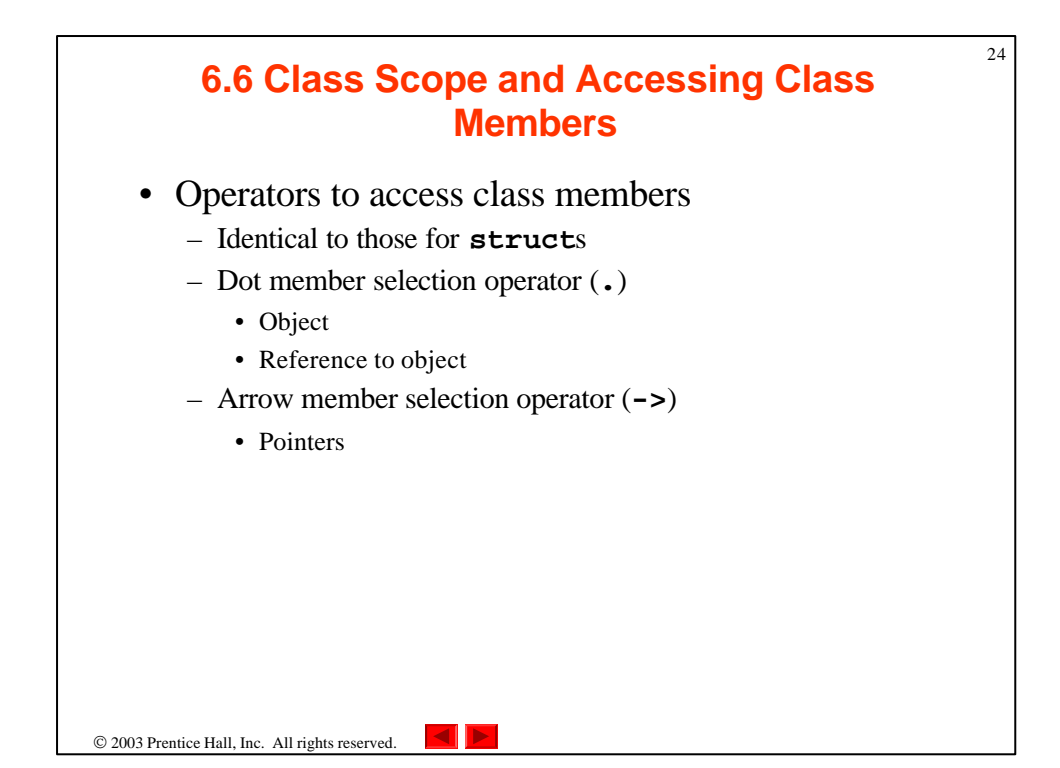

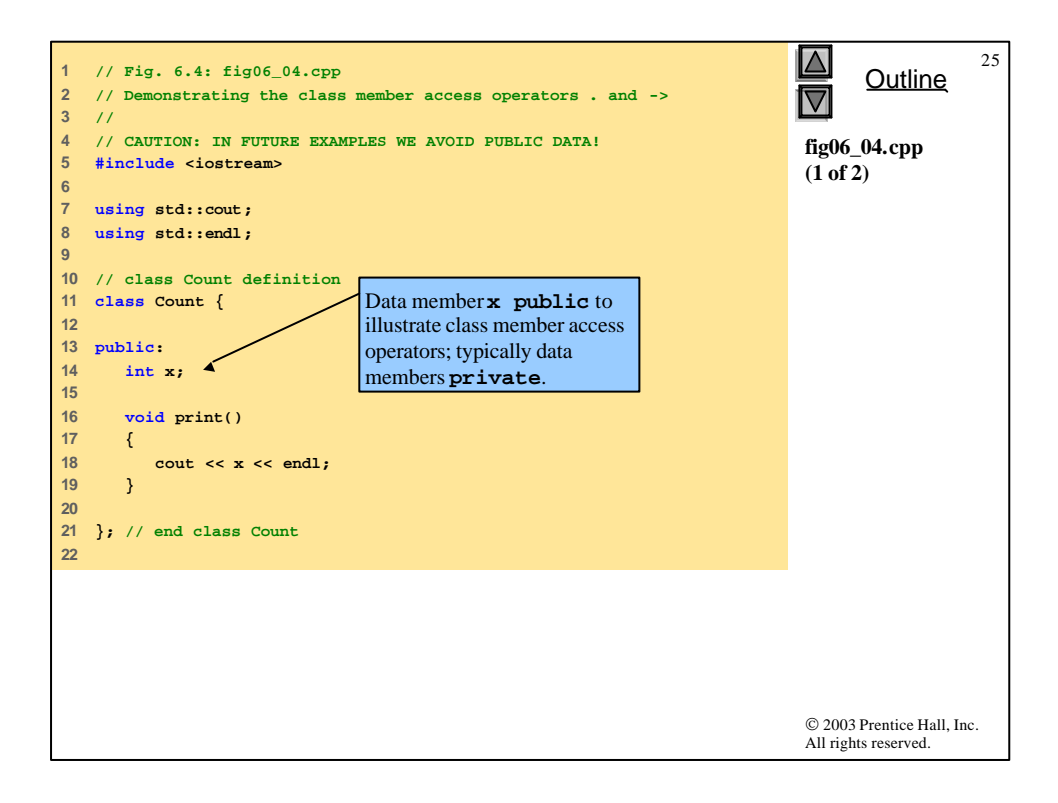

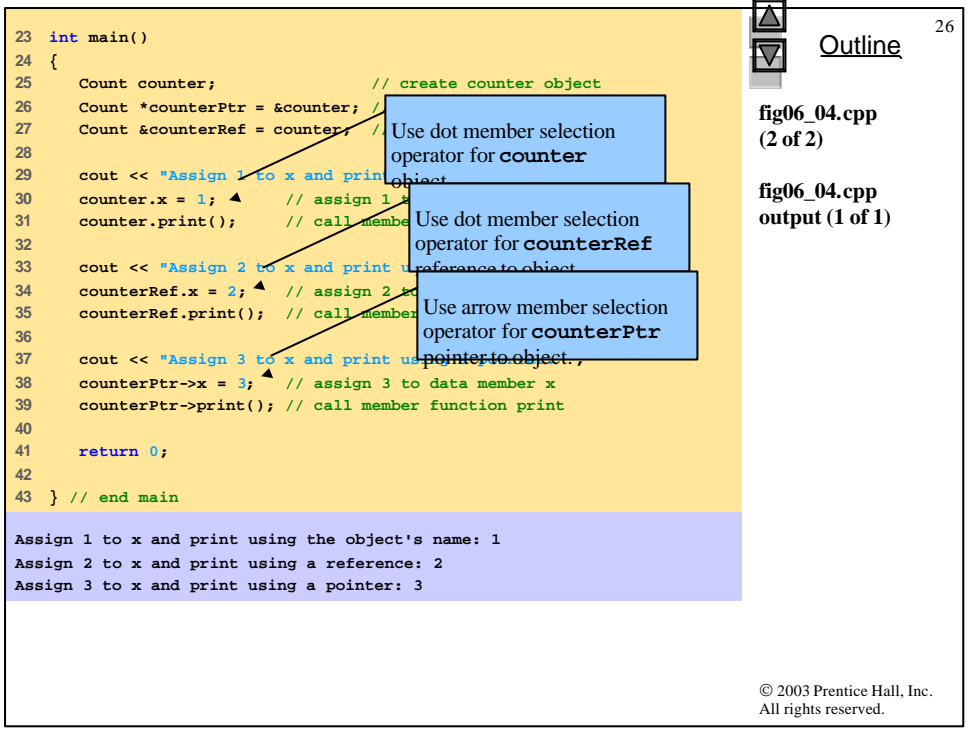

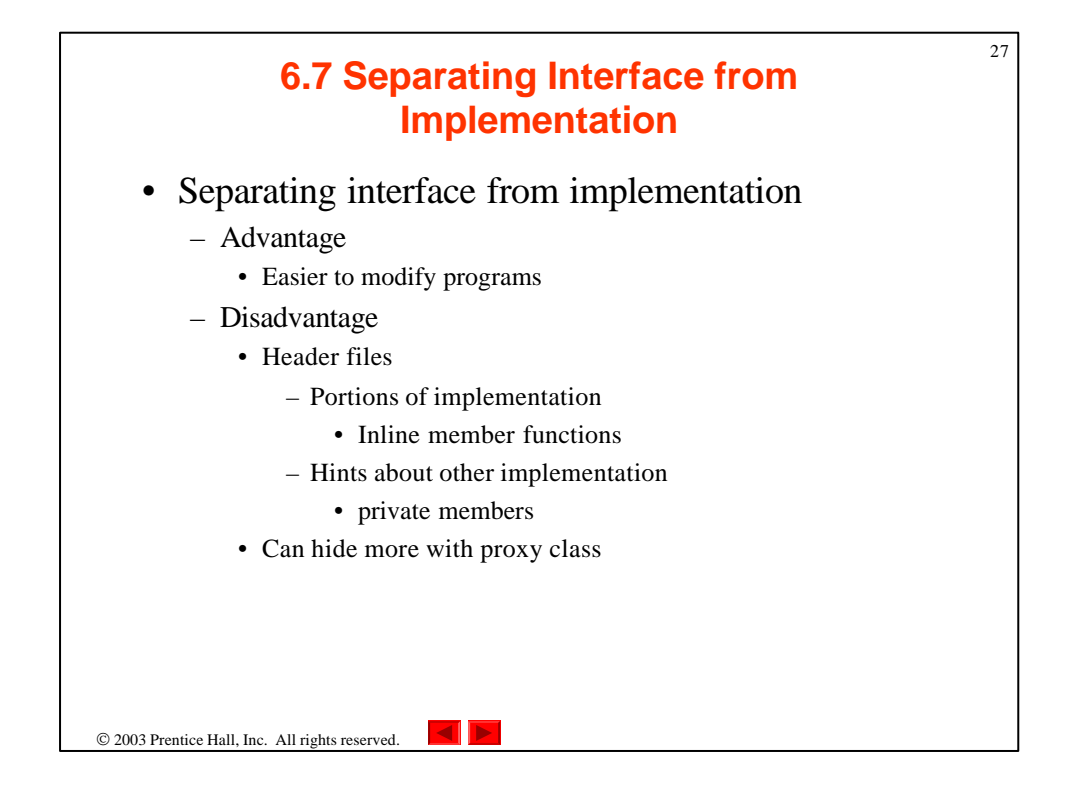

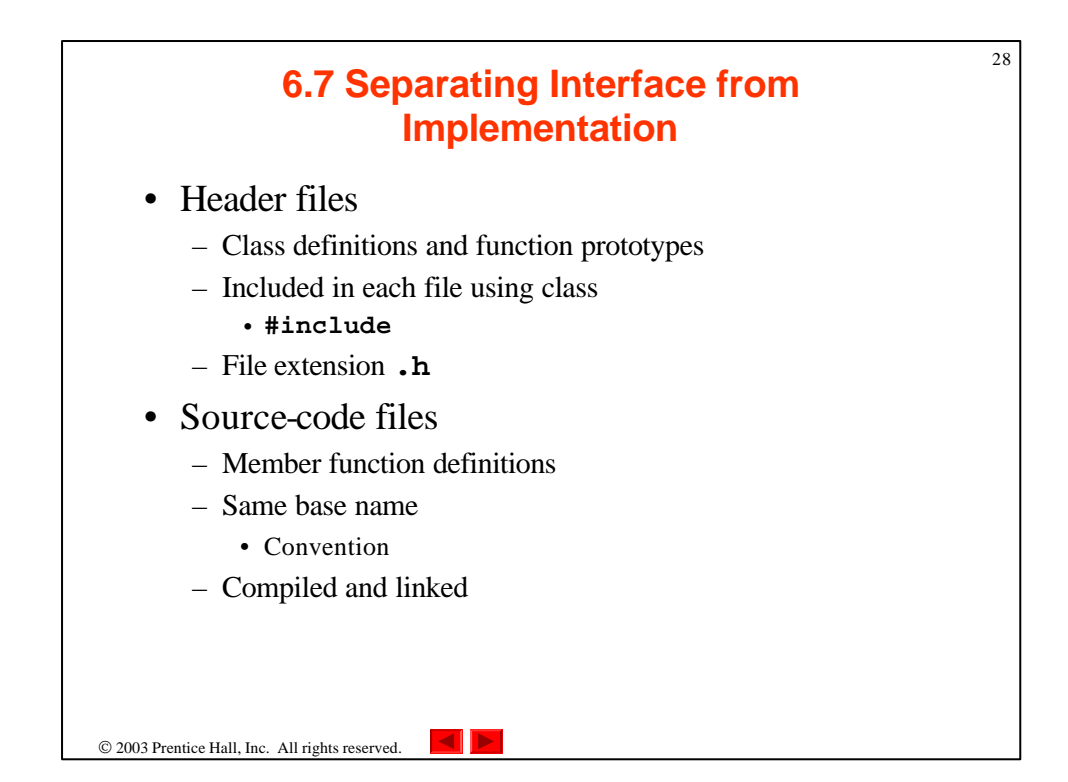

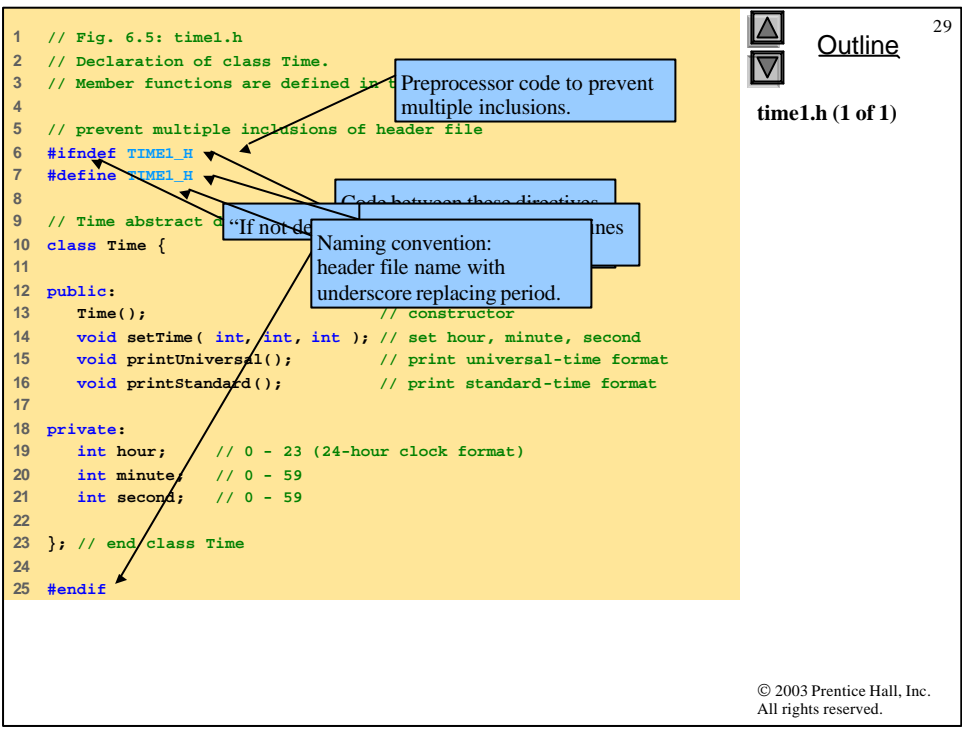

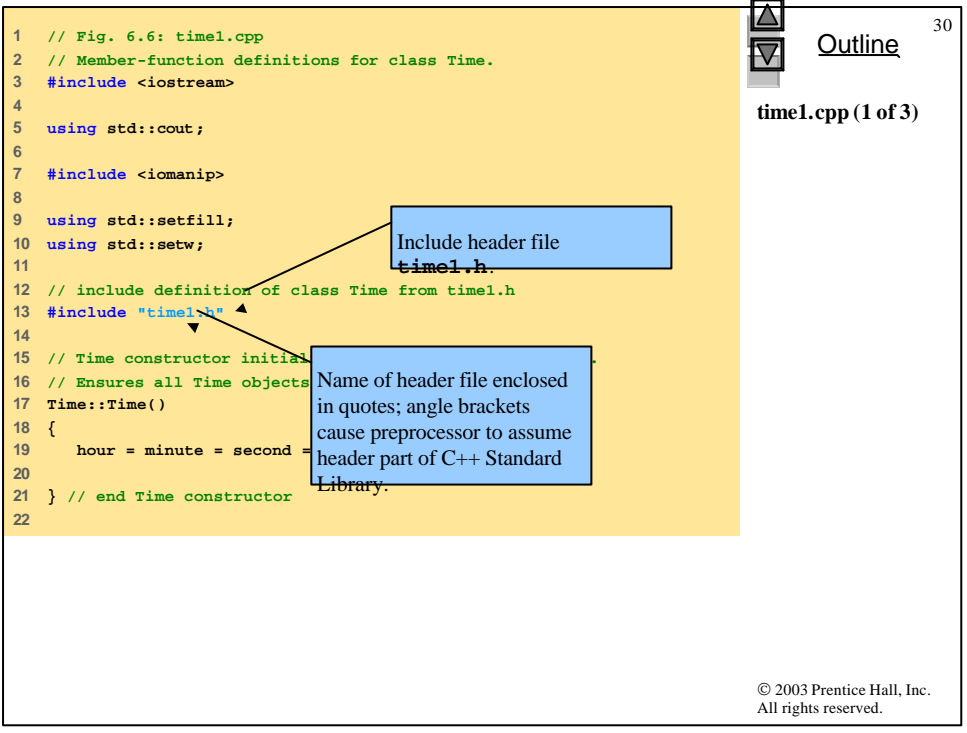

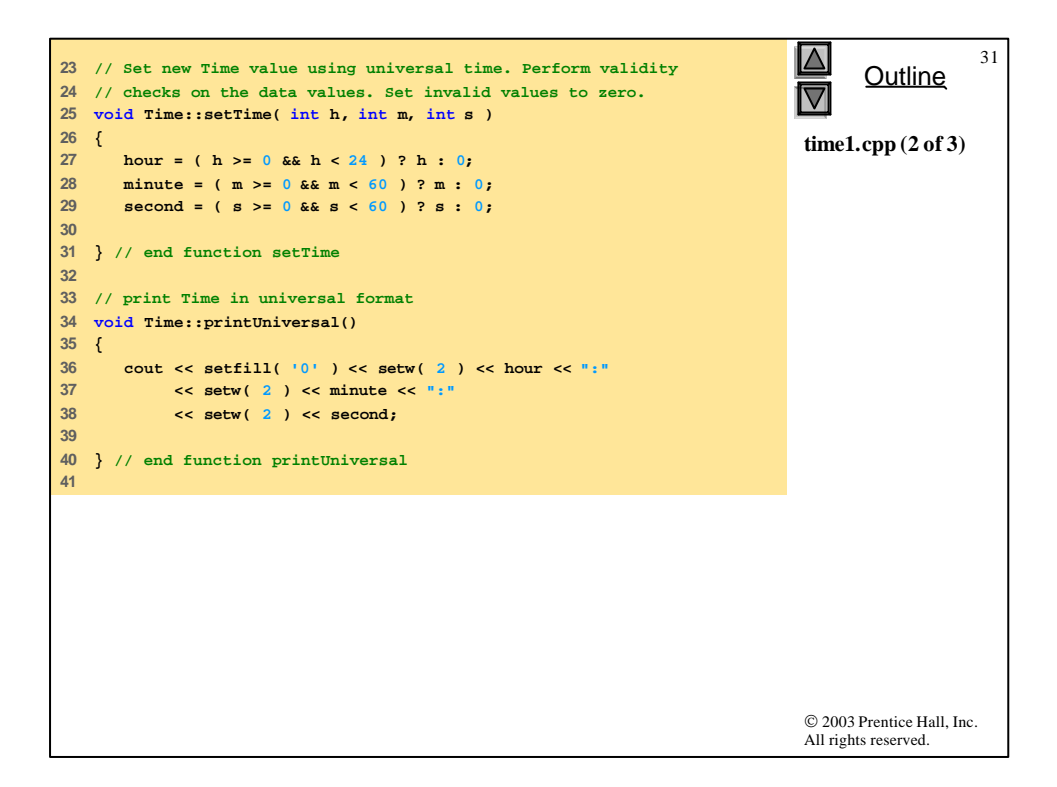

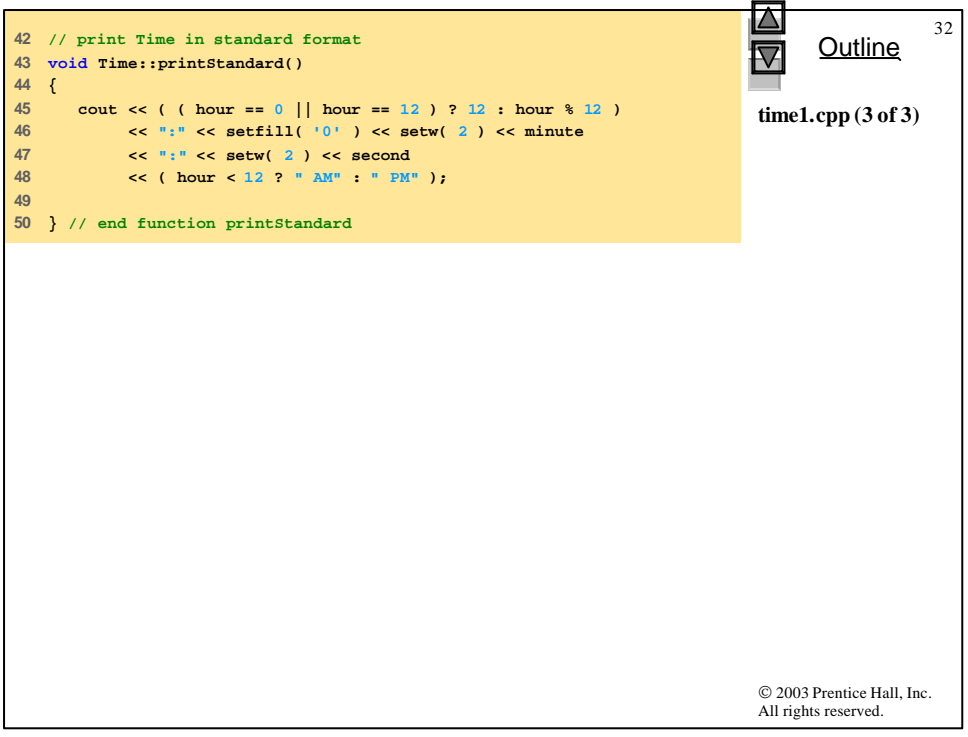

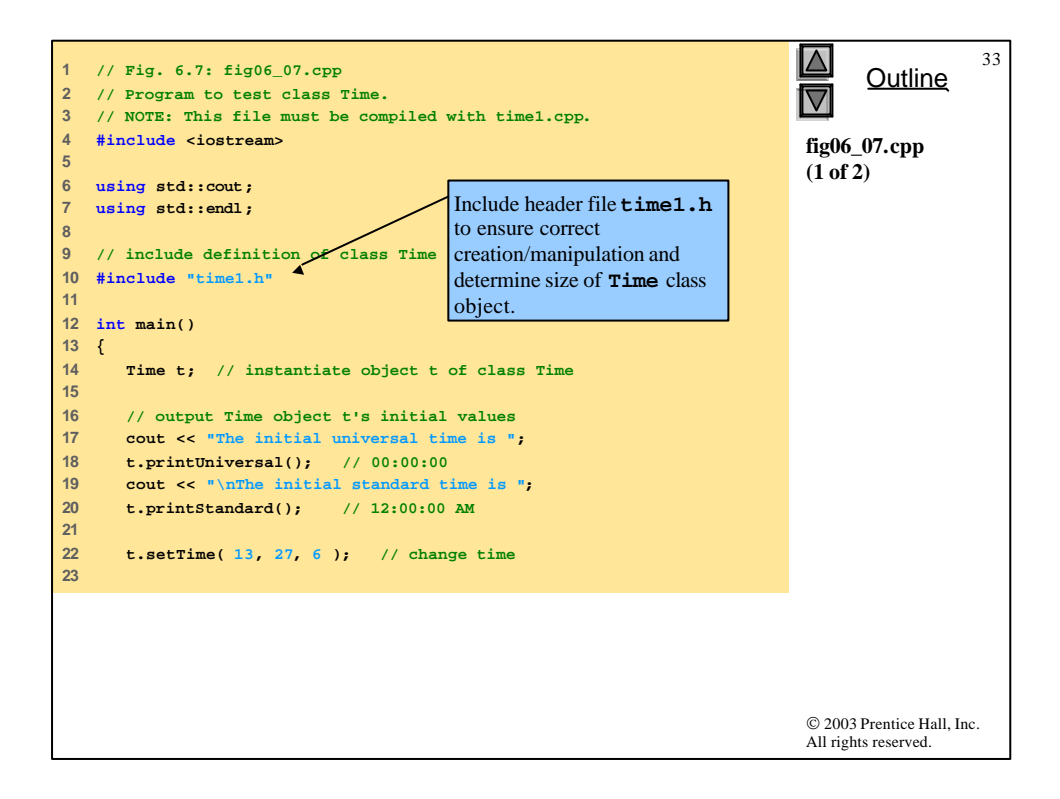

```
© 2003 Prentice Hall, Inc.
                                                                         All rights reserved.
                                                                               Outline
                                                                                          34
                                                                         fig06_07.cpp
                                                                         (2 of 2)
                                                                         fig06_07.cpp
                                                                         output (1 of 1)
24 // output Time object t's new values
25 cout << "\n\nUniversal time after setTime is ";
26 t.printUniversal(); // 13:27:06
27 cout << "\nStandard time after setTime is ";
28 t.printStandard(); // 1:27:06 PM
29 
30 t.setTime( 99, 99, 99 ); // attempt invalid settings
31 
32 // output t's values after specifying invalid values
33 cout << "\n\nAfter attempting invalid settings:"
34 << "\nUniversal time: ";
35 t.printUniversal(); // 00:00:00
36 cout << "\nStandard time: ";
37 t.printStandard(); // 12:00:00 AM
38 cout << endl;
39 
40 return 0; 
41 
42 } // end main
The initial universal time is 00:00:00
The initial standard time is 12:00:00 AM
Universal time after setTime is 13:27:06
Standard time after setTime is 1:27:06 PM
```
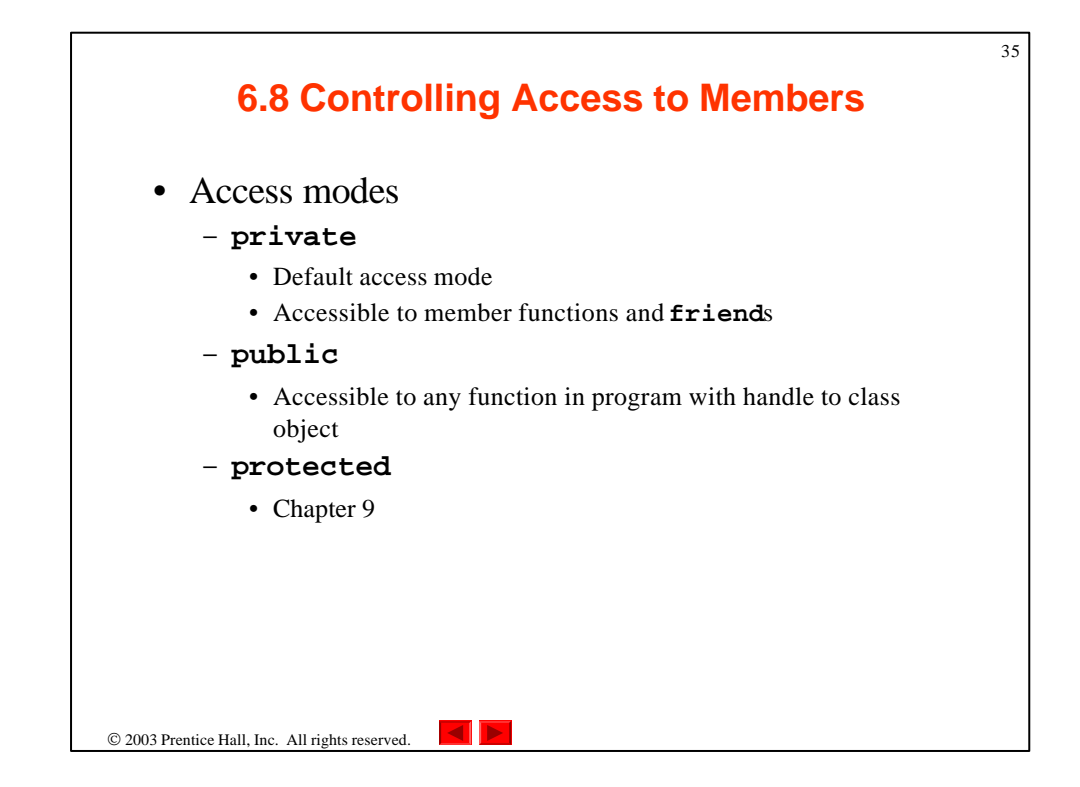

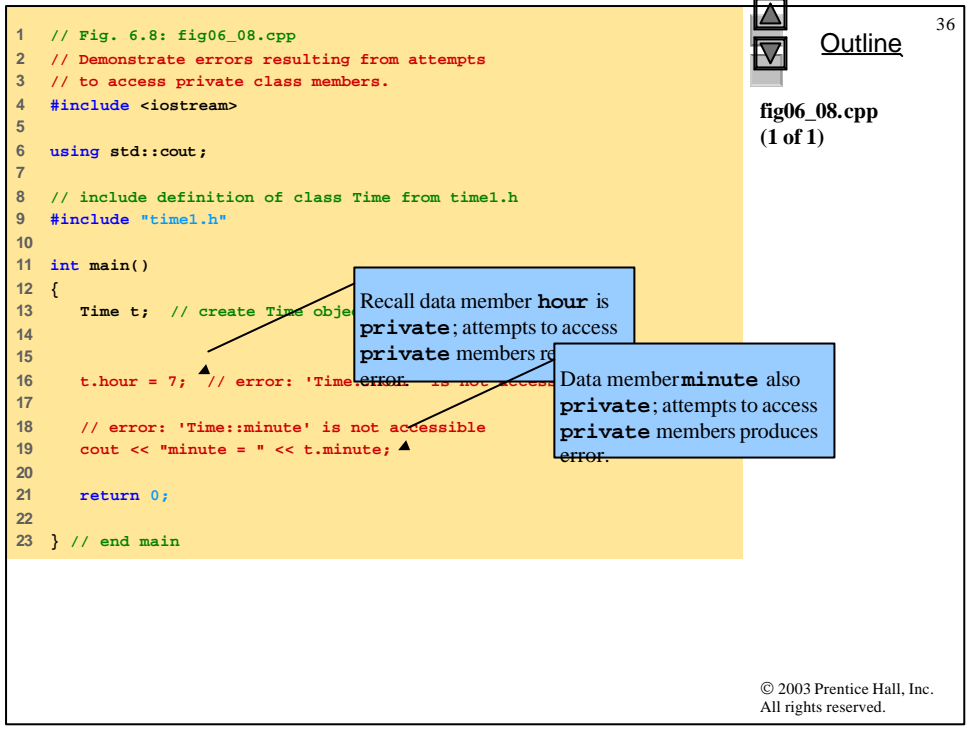

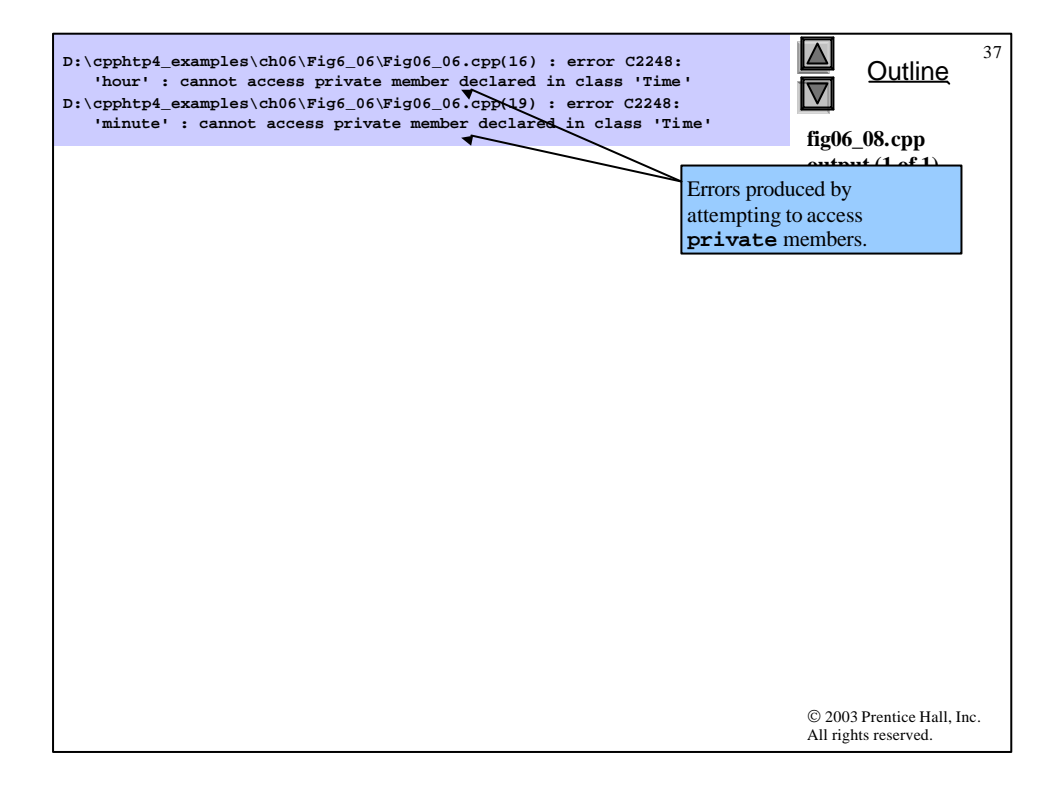

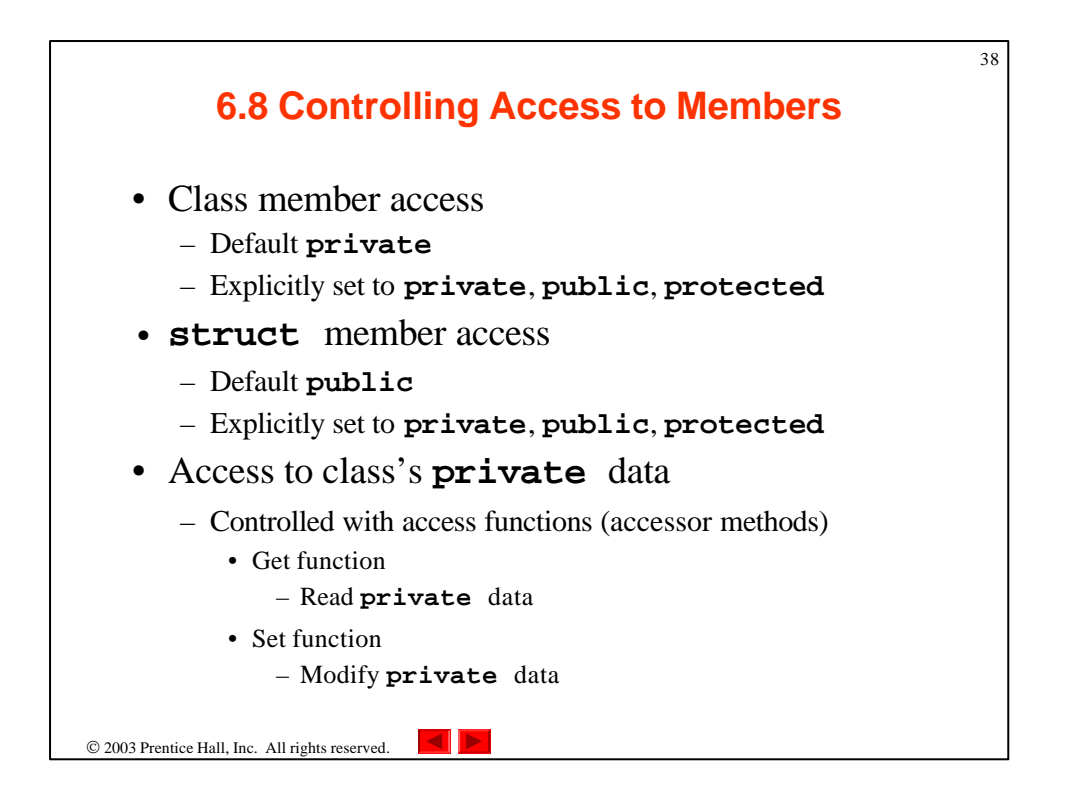

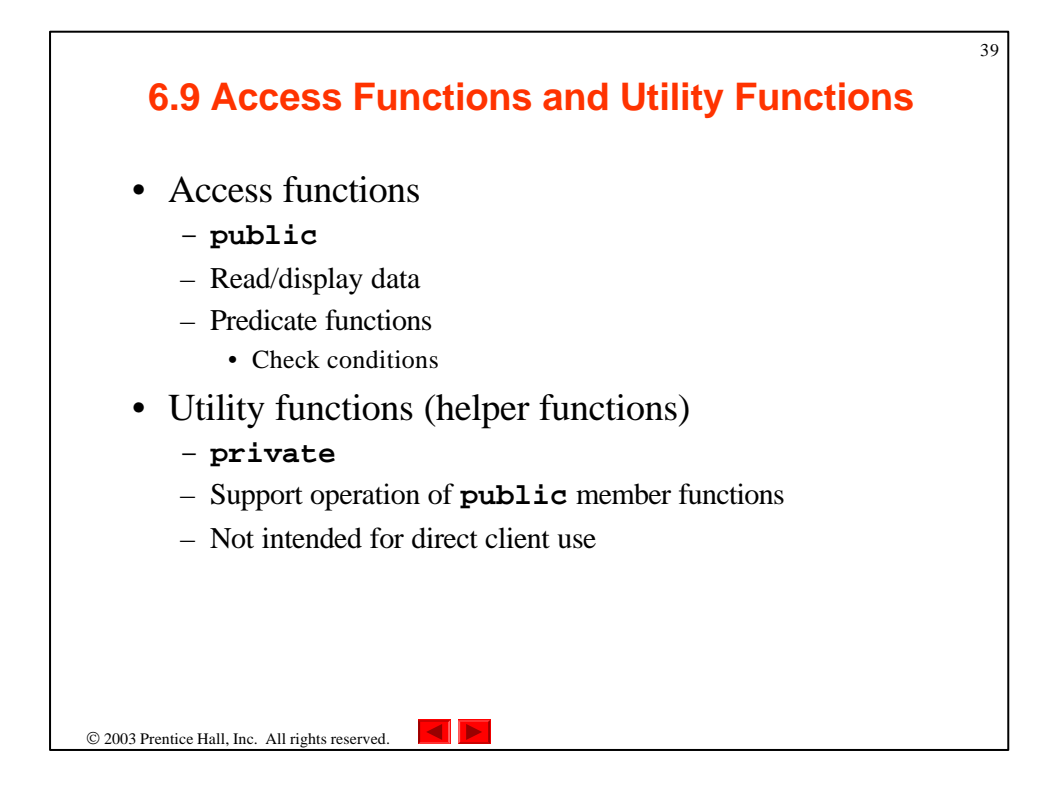

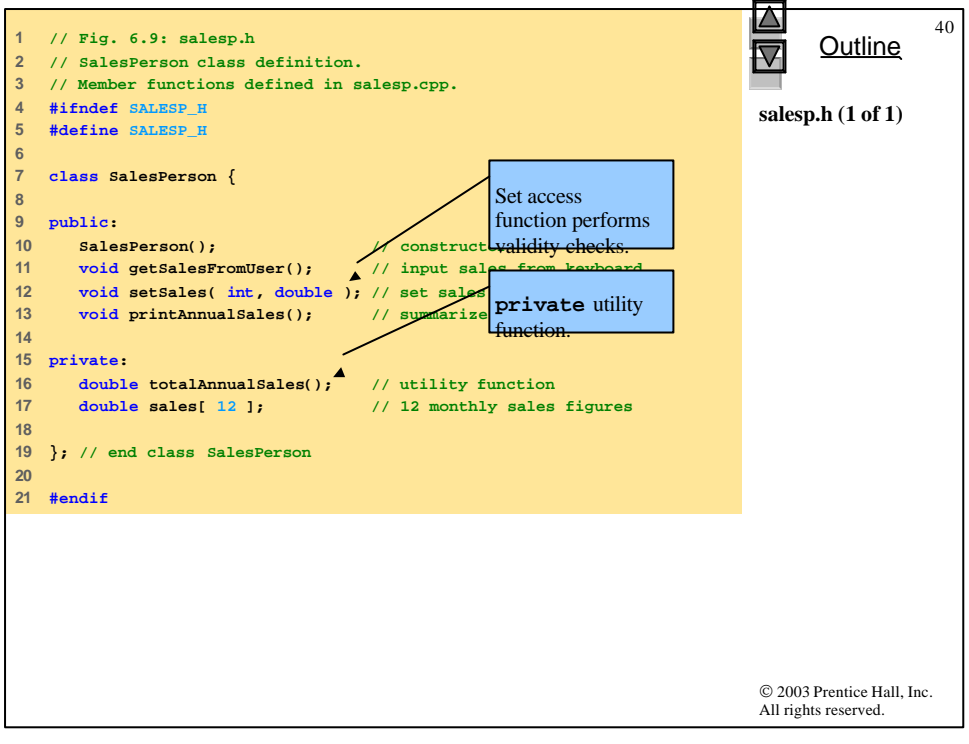

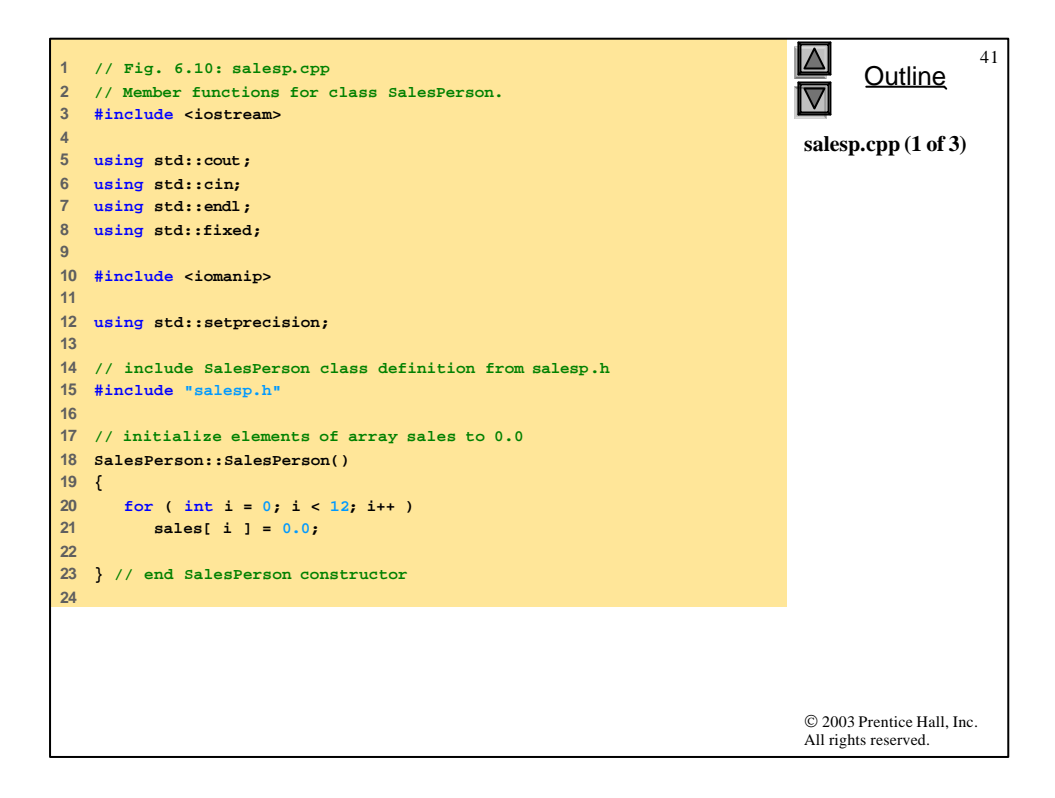

```
© 2003 Prentice Hall, Inc.
                                                                          All rights reserved.
                                                                                Outline
                                                                                           42
                                                                          salesp.cpp (2 of 3)
25 // get 12 sales figures from the user at the keyboard
26 void SalesPerson::getSalesFromUser()
27 {
28 double salesFigure; 
29 
30 for ( int i = 1; i <= 12; i++ ) {
31 cout << "Enter sales amount for month " << i << ": ";
32 cin >> salesFigure;
33 setSales( i, salesFigure );
34 
35 } // end for
36 
37 } // end function getSalesFromUser
38 
39 // set one of the 12 monthly sales figures
40 // one from month value for proper subscript Set access function performs
41 void SalesPerson::setSales( int month, double amount )
validity checks.42 {
43 // test for valid month and amount values
44 if ( month >= 1 && month <= 12 && amount > 0 )
45 sales[ month - 1 ] = amount; // adjust for subscripts 0-11
46 
47 else // invalid month or amount value
48 cout << "Invalid month or sales figure" << endl;
```
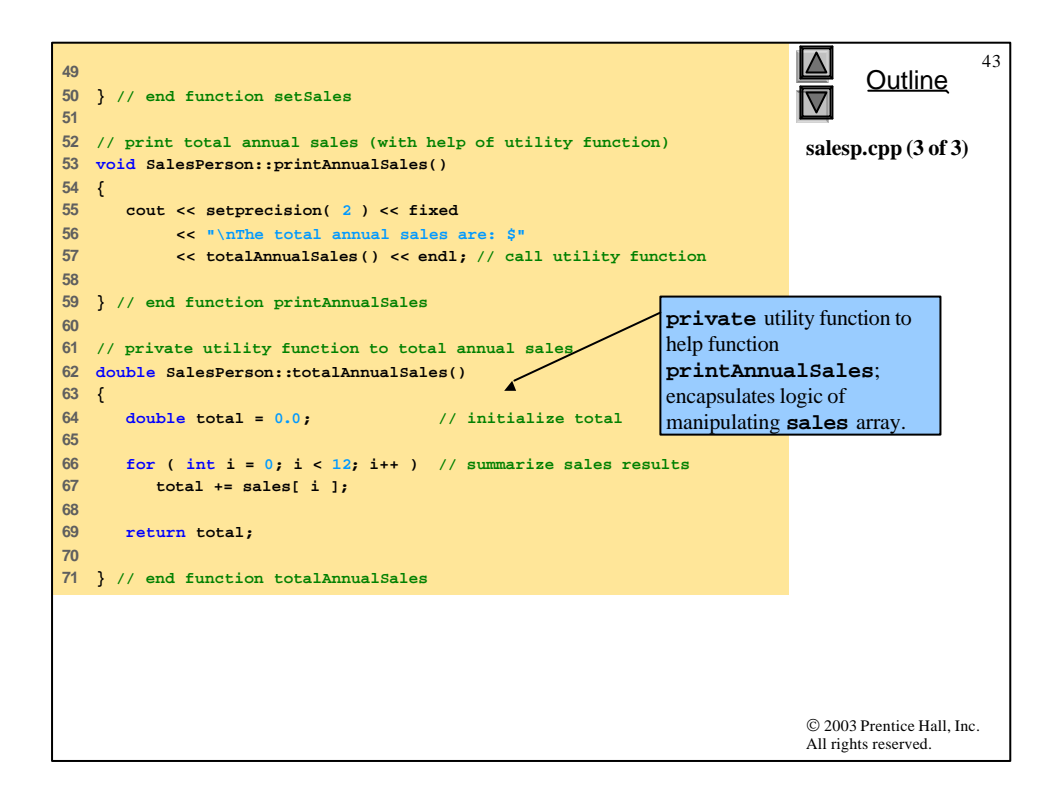

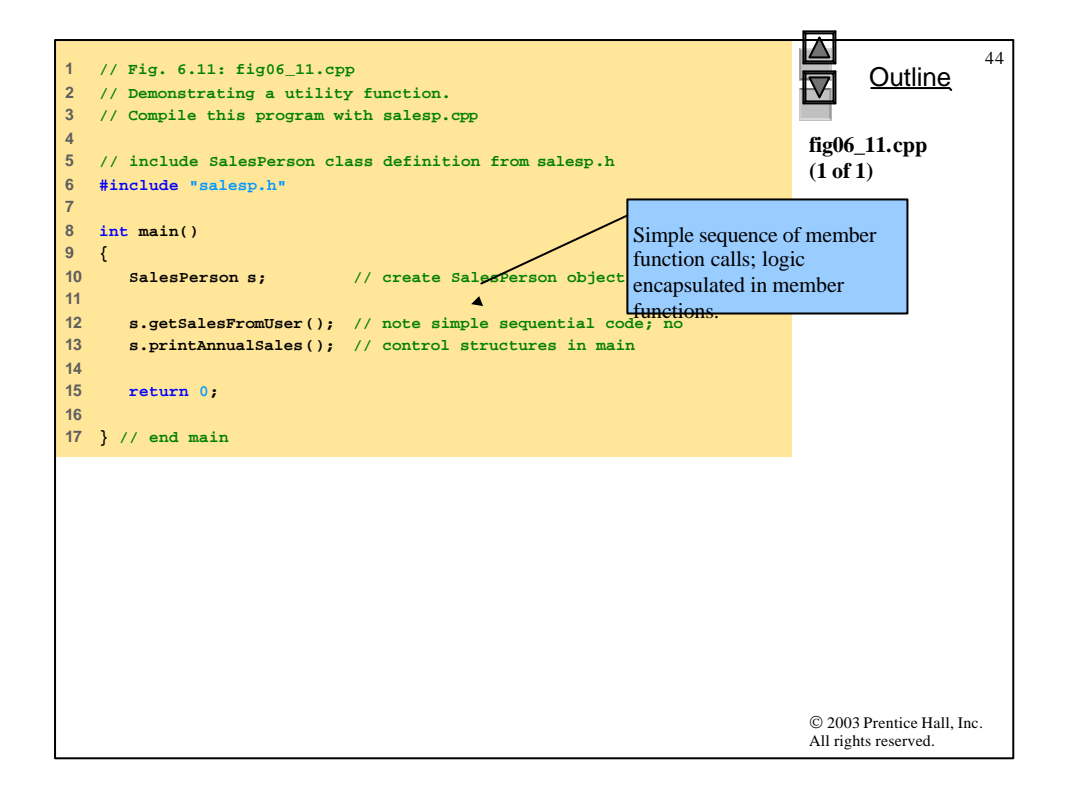

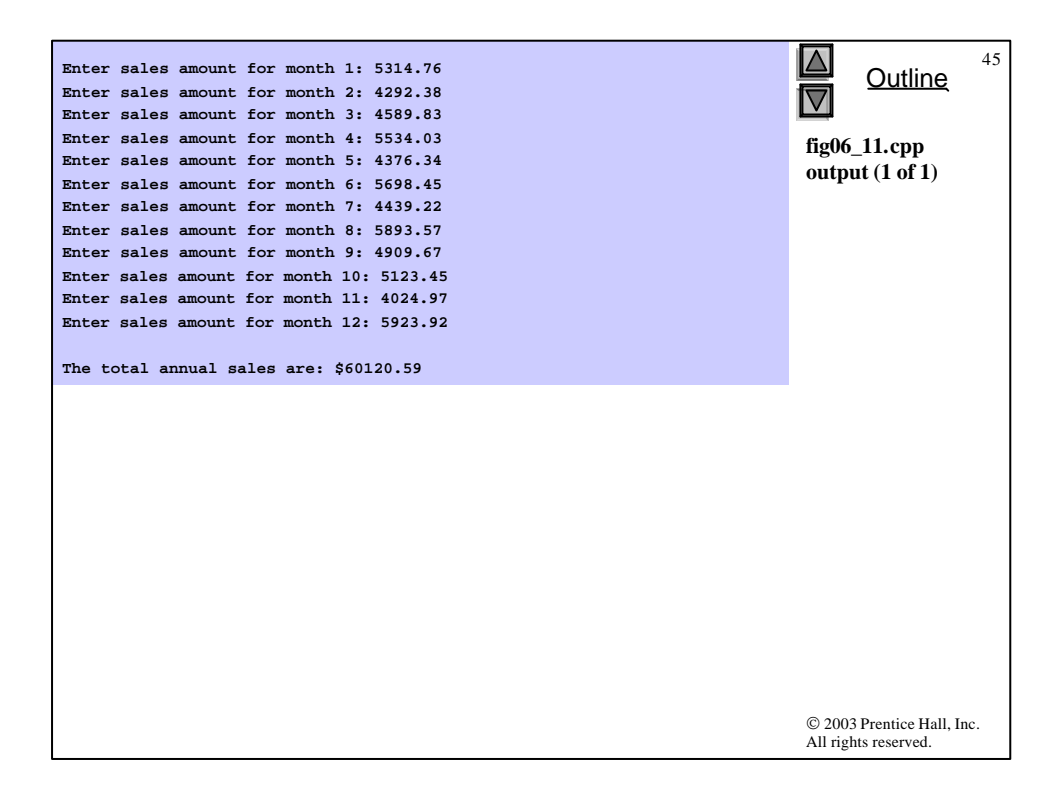

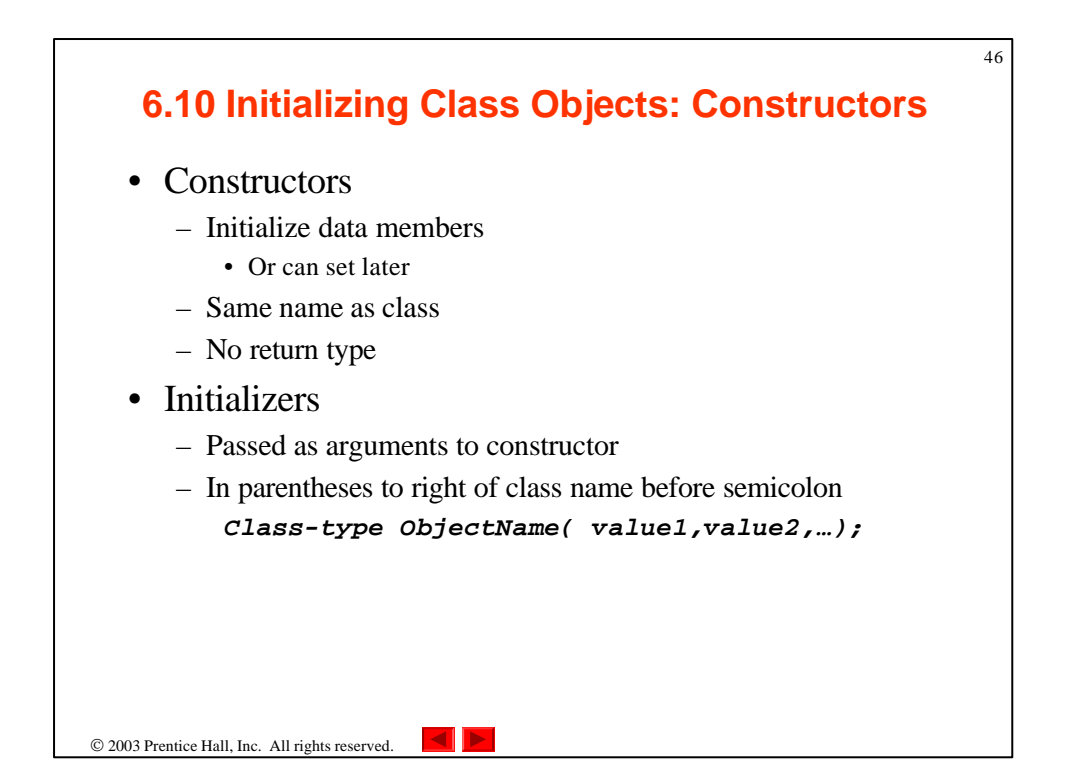

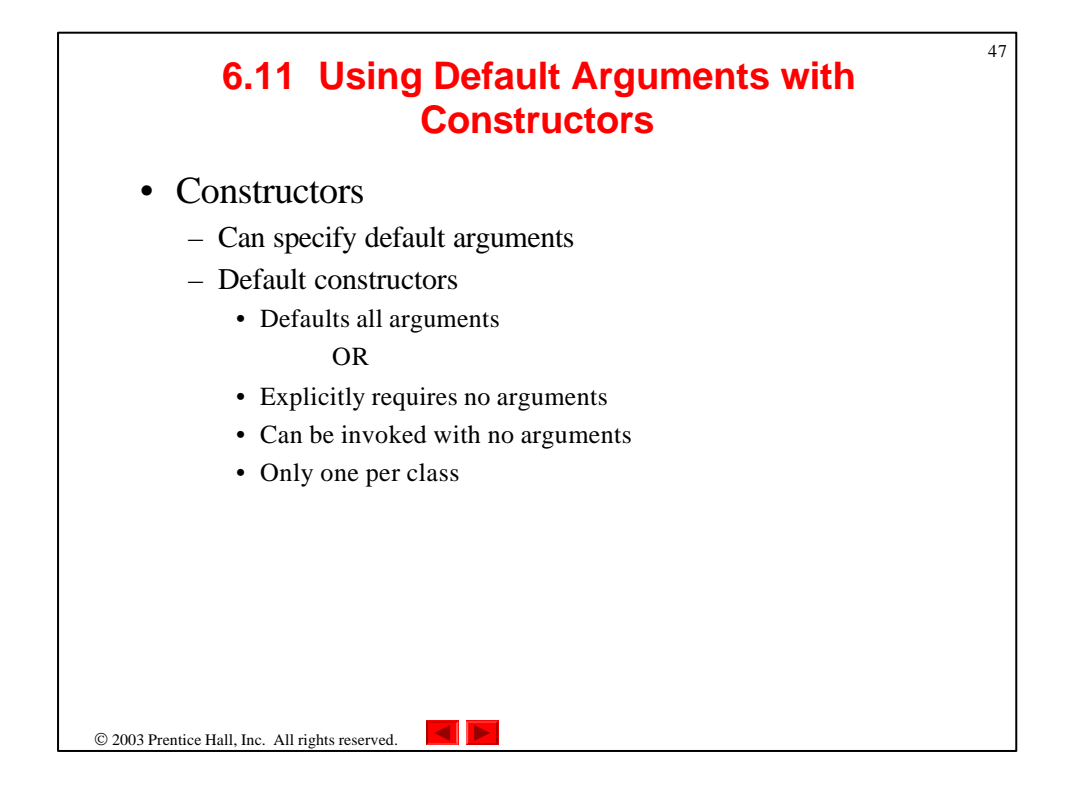

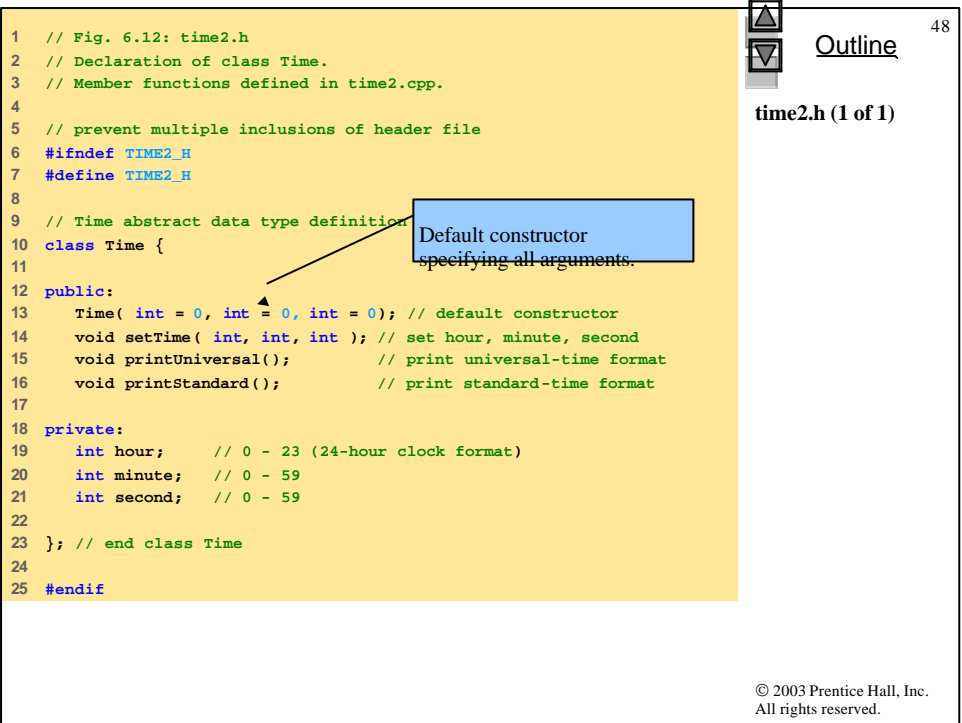

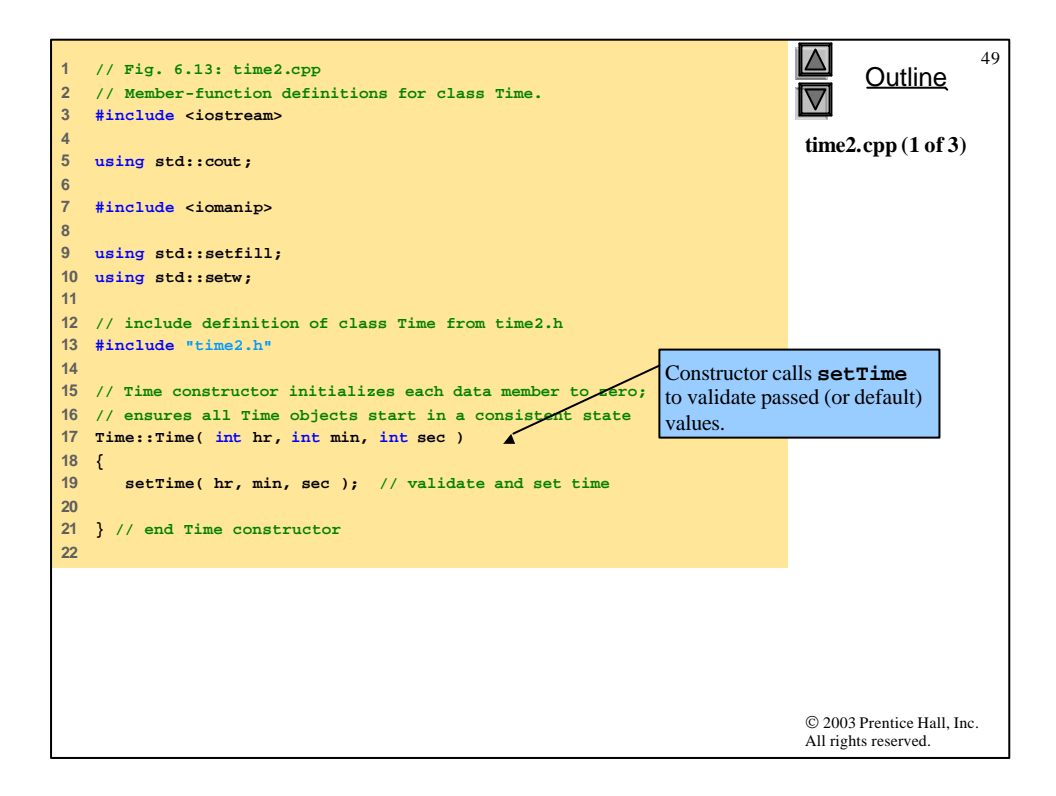

```
© 2003 Prentice Hall, Inc.
                                                                           All rights reserved.
                                                                                 Outline
                                                                                             50
                                                                           time2.cpp (2 of 3)
23 // set new Time value using universal time, perform validity
24 // checks on the data values and set invalid values to zero
25 void Time::setTime( int h, int m, int s )
26 {
27 hour = ( h >= 0 && h < 24 ) ? h : 0;
28 minute = ( m >= 0 && m < 60 ) ? m : 0;
29 second = ( s >= 0 && s < 60 ) ? s : 0;
30 
31 } // end function setTime
32 
33 // print Time in universal format
34 void Time::printUniversal()
35 {
36 cout << setfill( '0' ) << setw( 2 ) << hour << ":"
37 << setw( 2 ) << minute << ":"
38 << setw( 2 ) << second;
39 
40 } // end function printUniversal
41
```

```
© 2003 Prentice Hall, Inc.
                                                                            All rights reserved.
                                                                                   Outline
                                                                                              51
                                                                            time2.cpp (3 of 3)
42 // print Time in standard format
43 void Time::printStandard()
44 {
45 cout << ( ( hour == 0 || hour == 12 ) ? 12 : hour % 12 )
46 << ":" << setfill( '0' ) << setw( 2 ) << minute
47 << ":" << setw( 2 ) << second 
           48 << ( hour < 12 ? " AM" : " PM" );
49 
50 } // end function printStandard
```
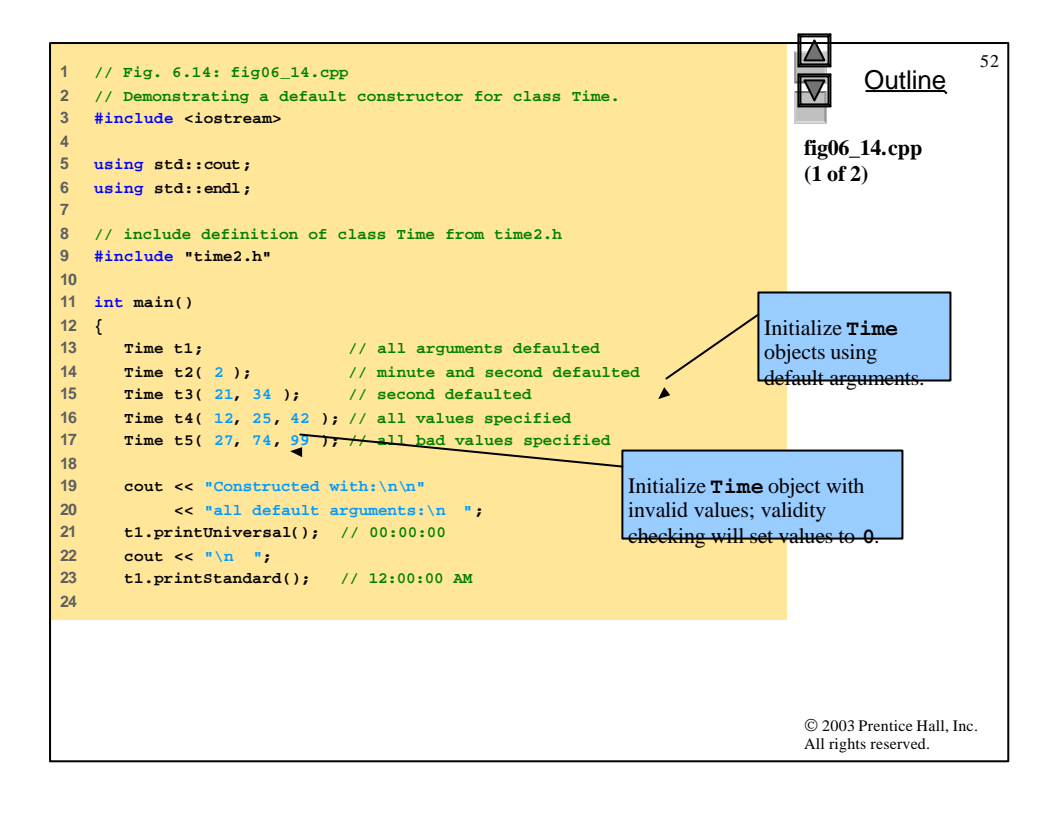

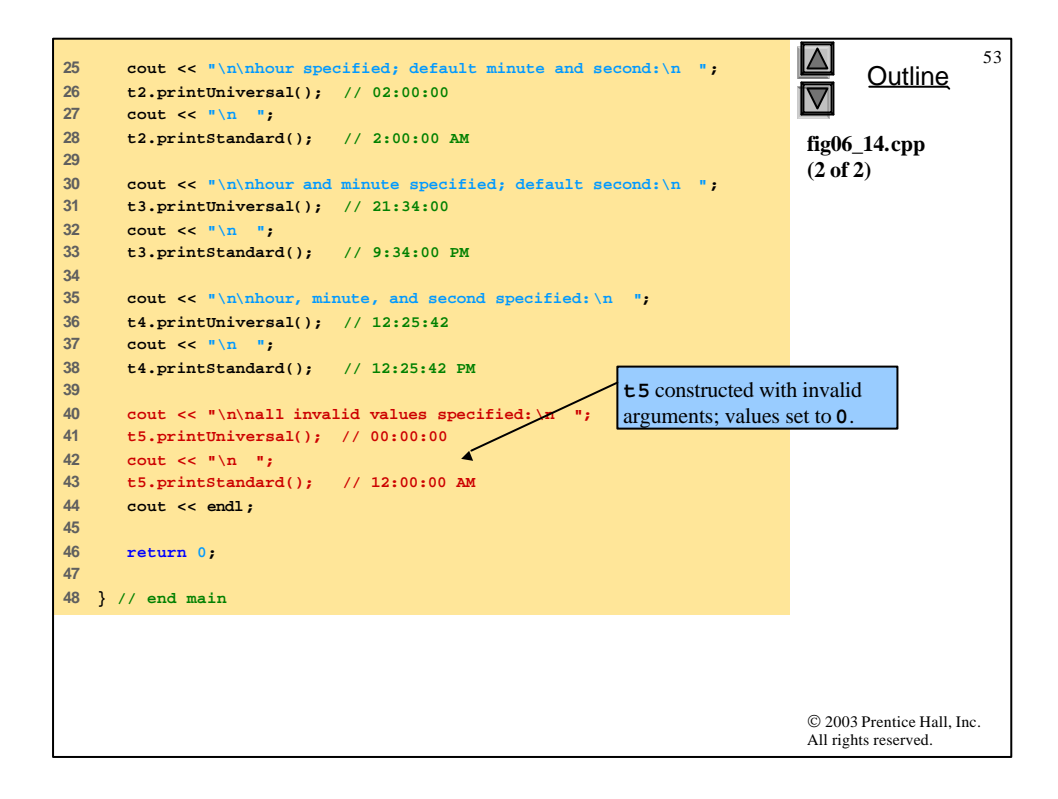

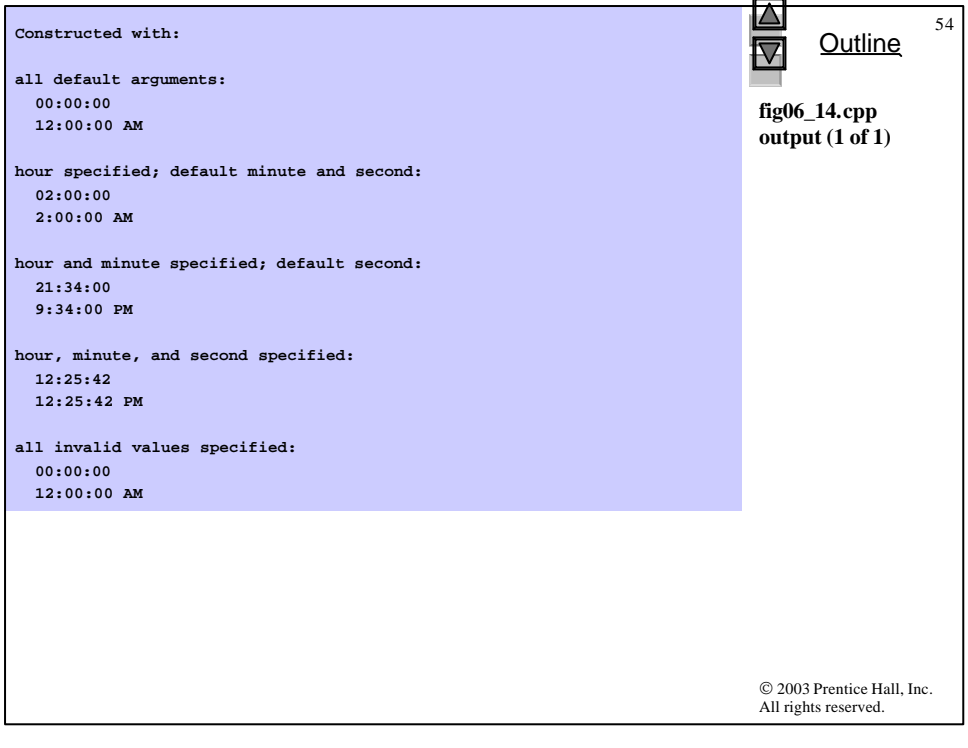

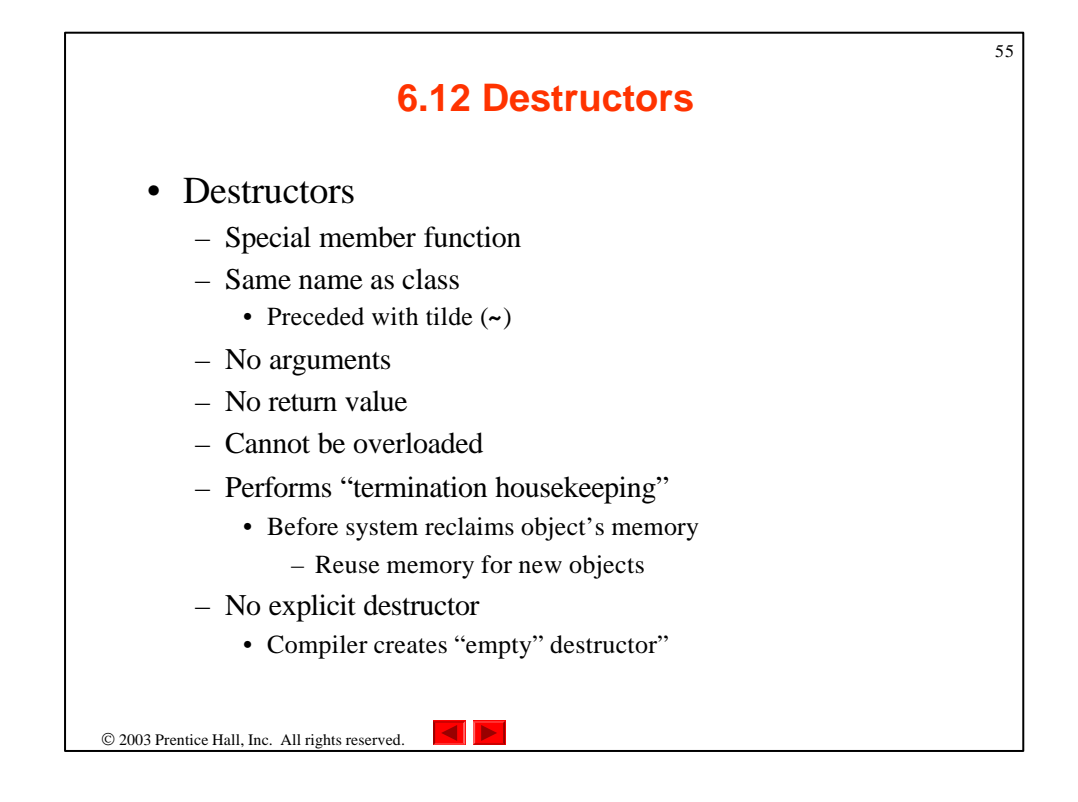

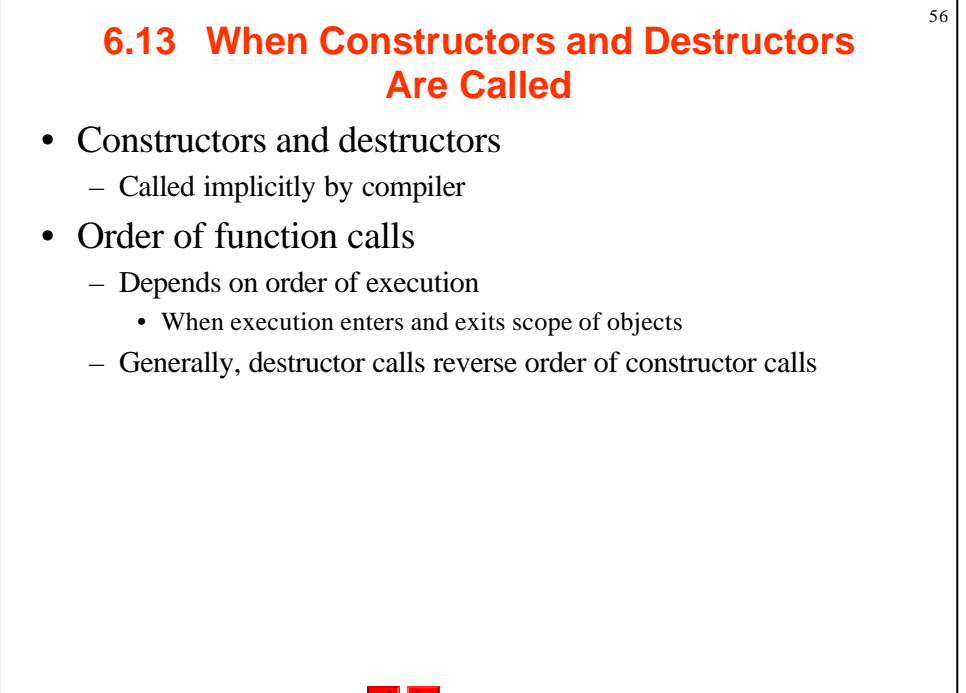

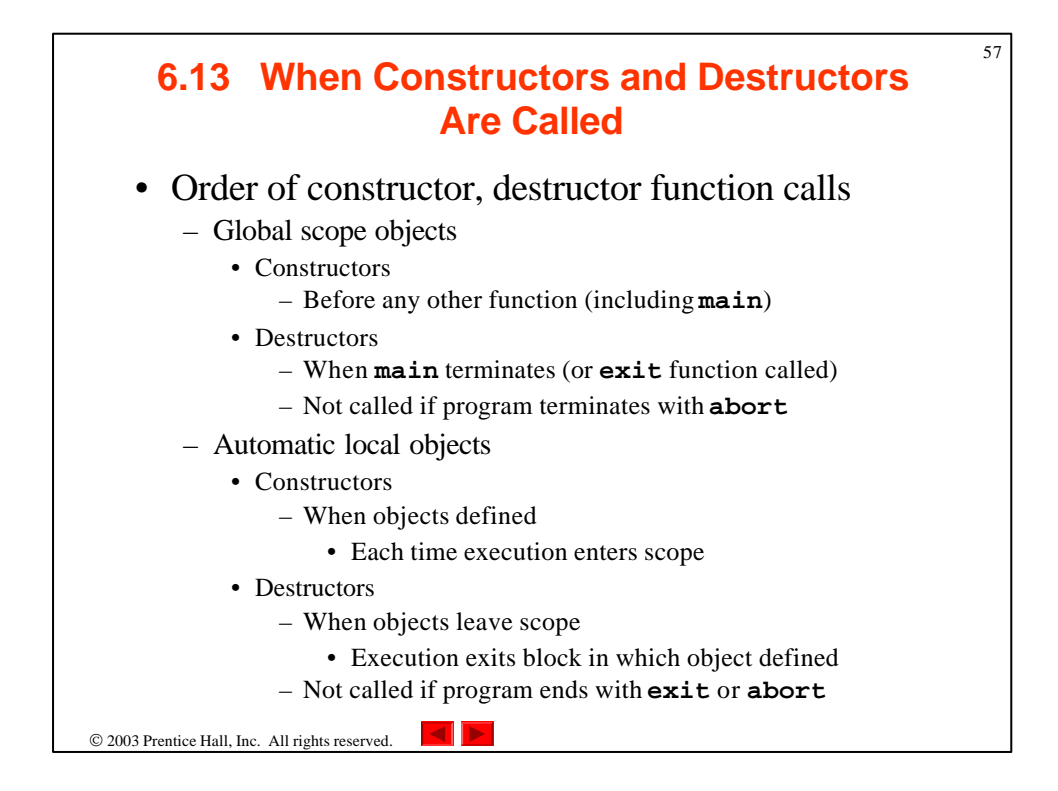

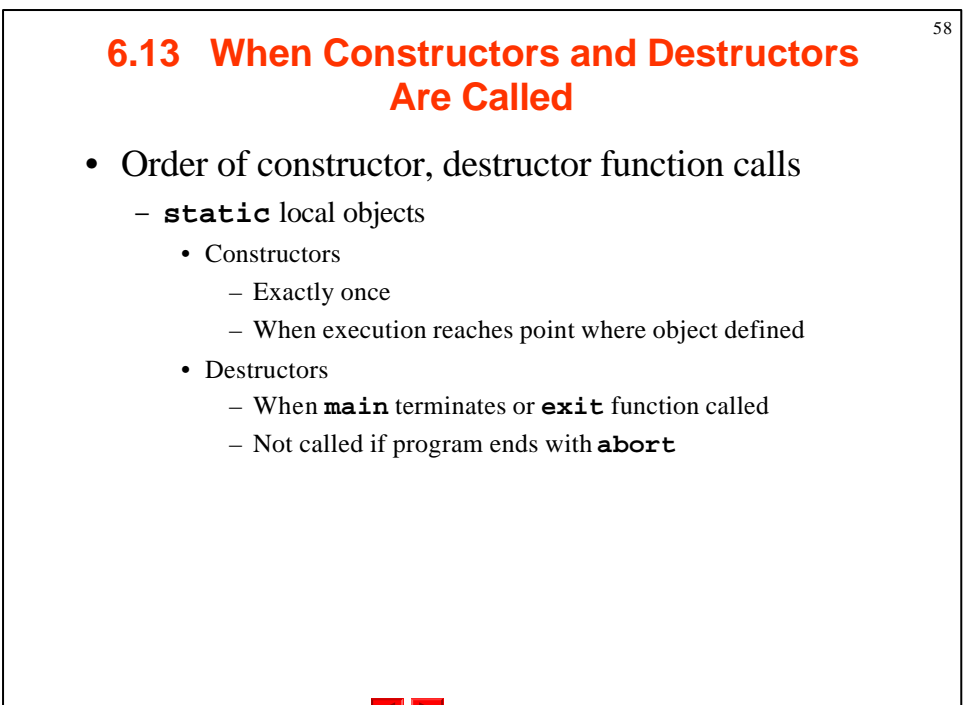

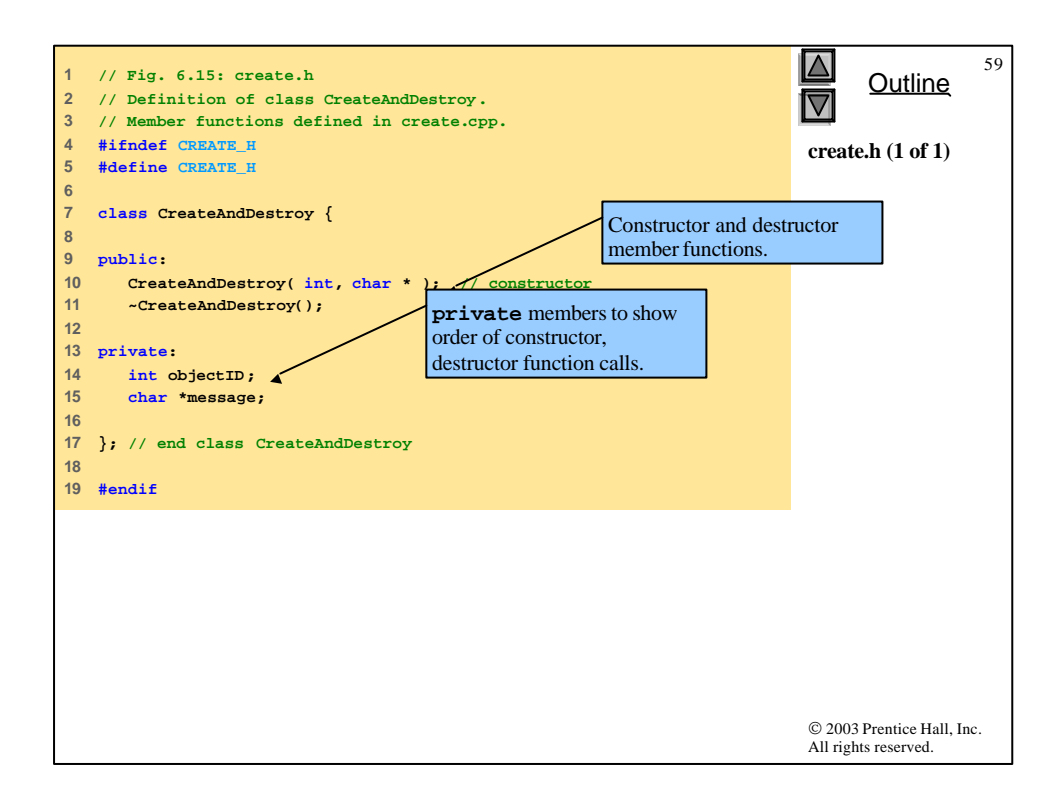

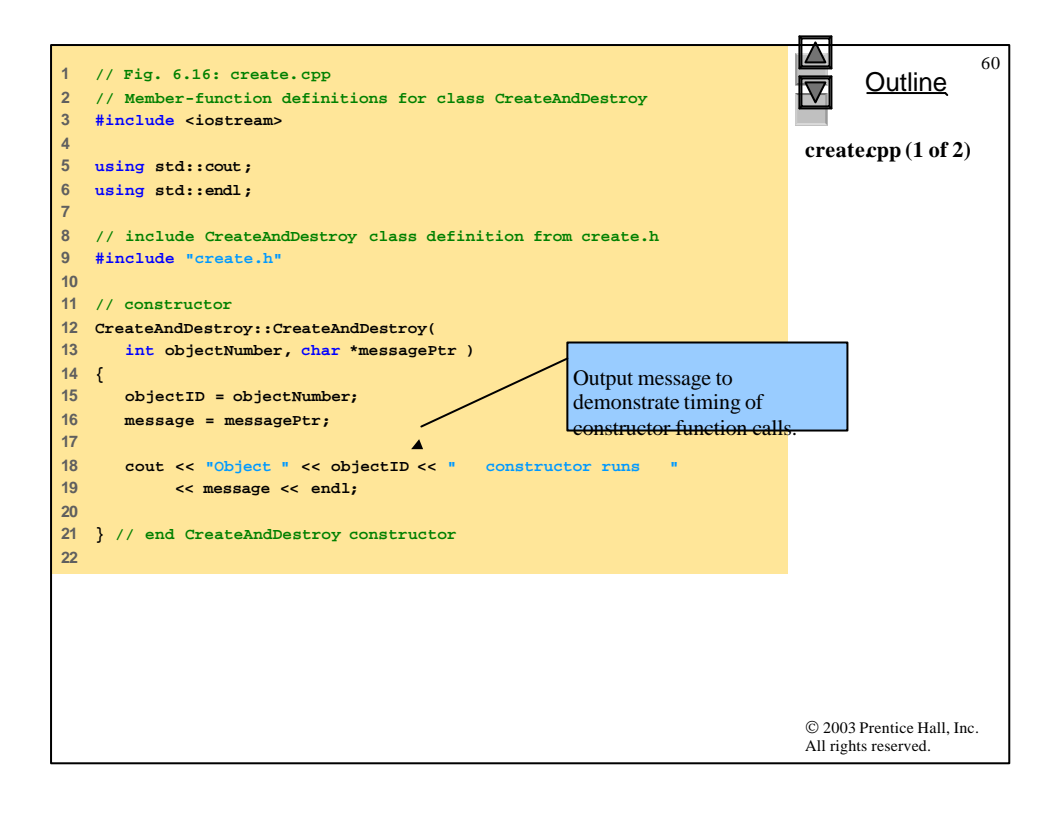

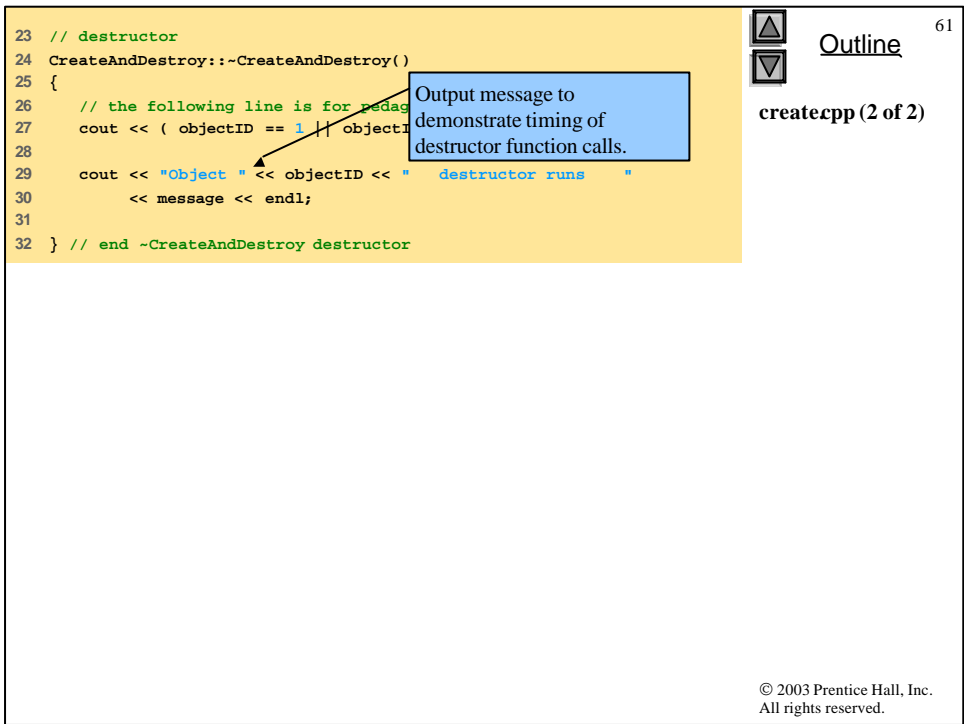

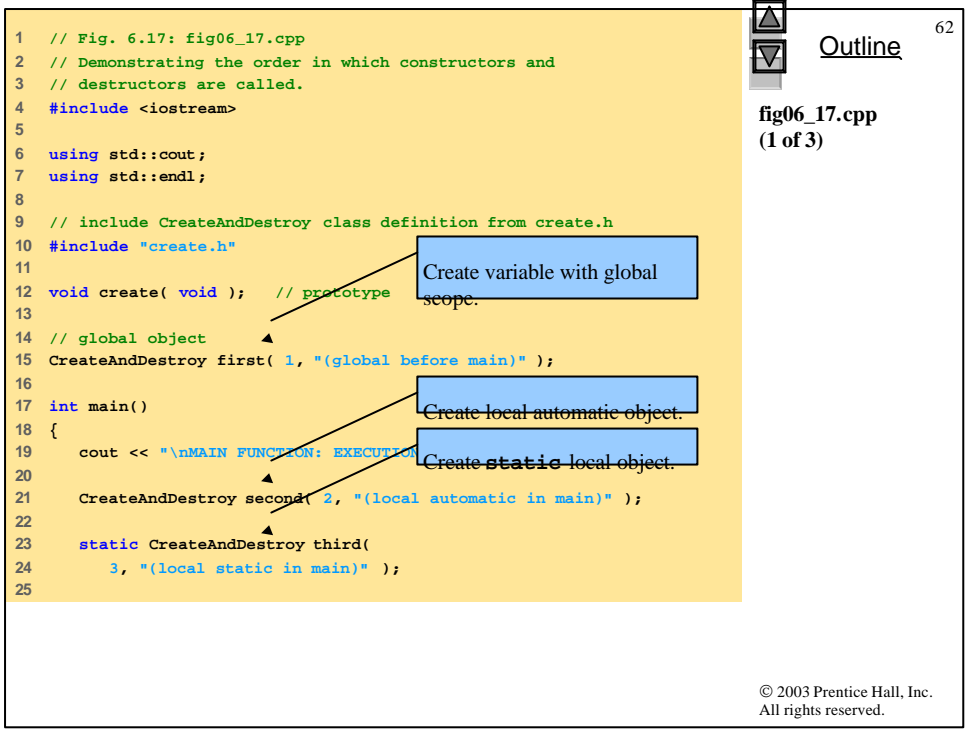

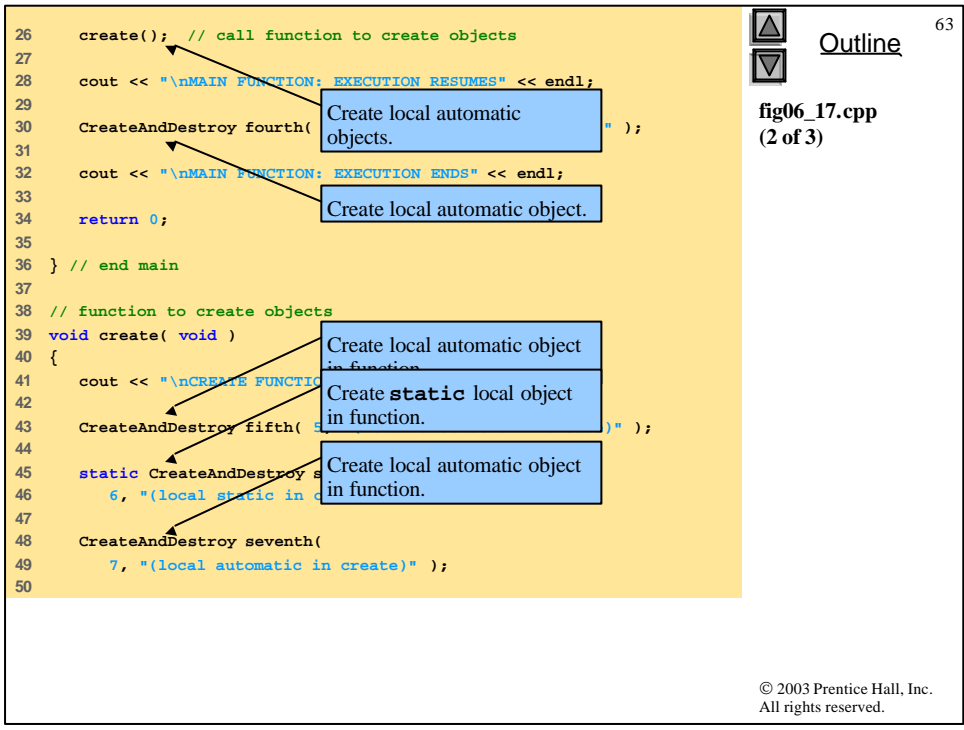

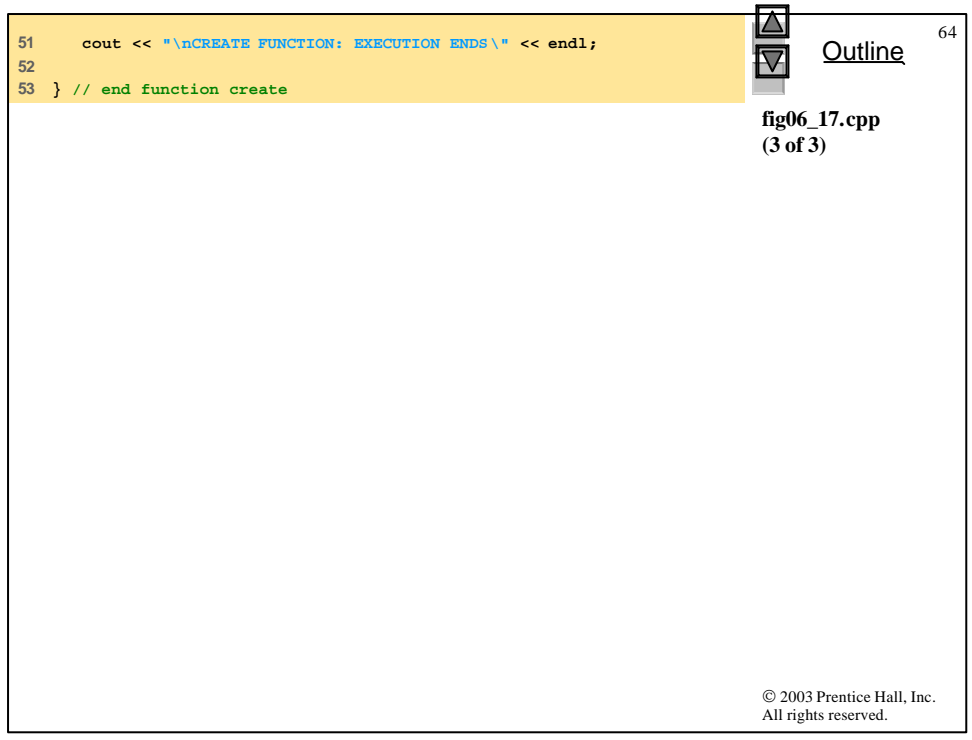

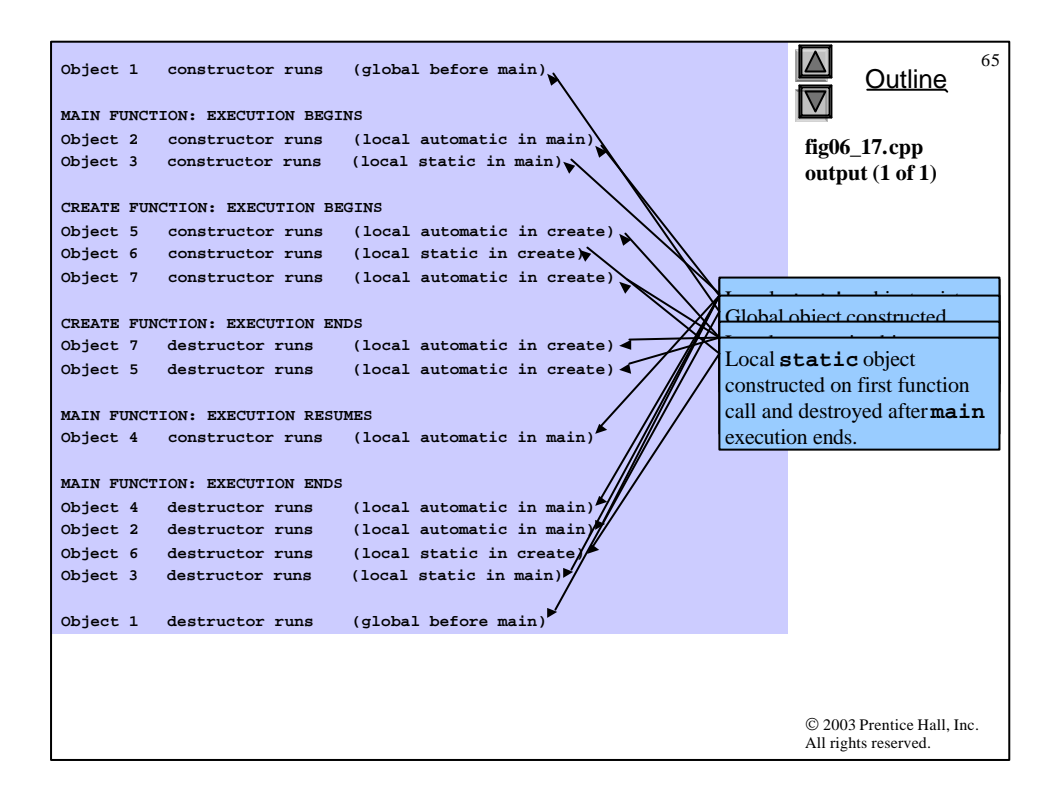

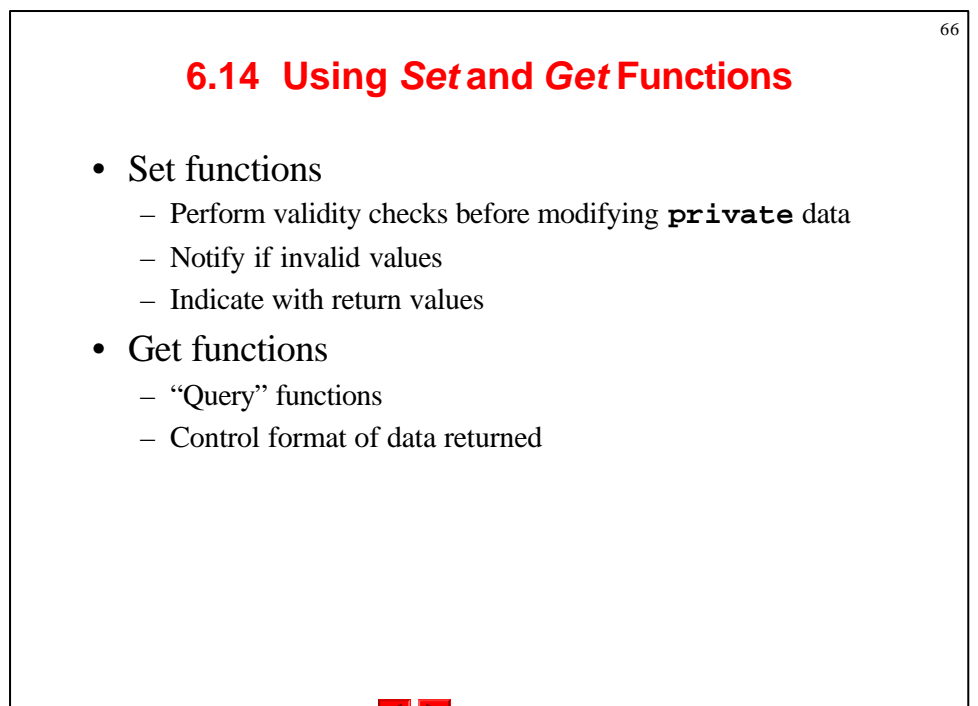

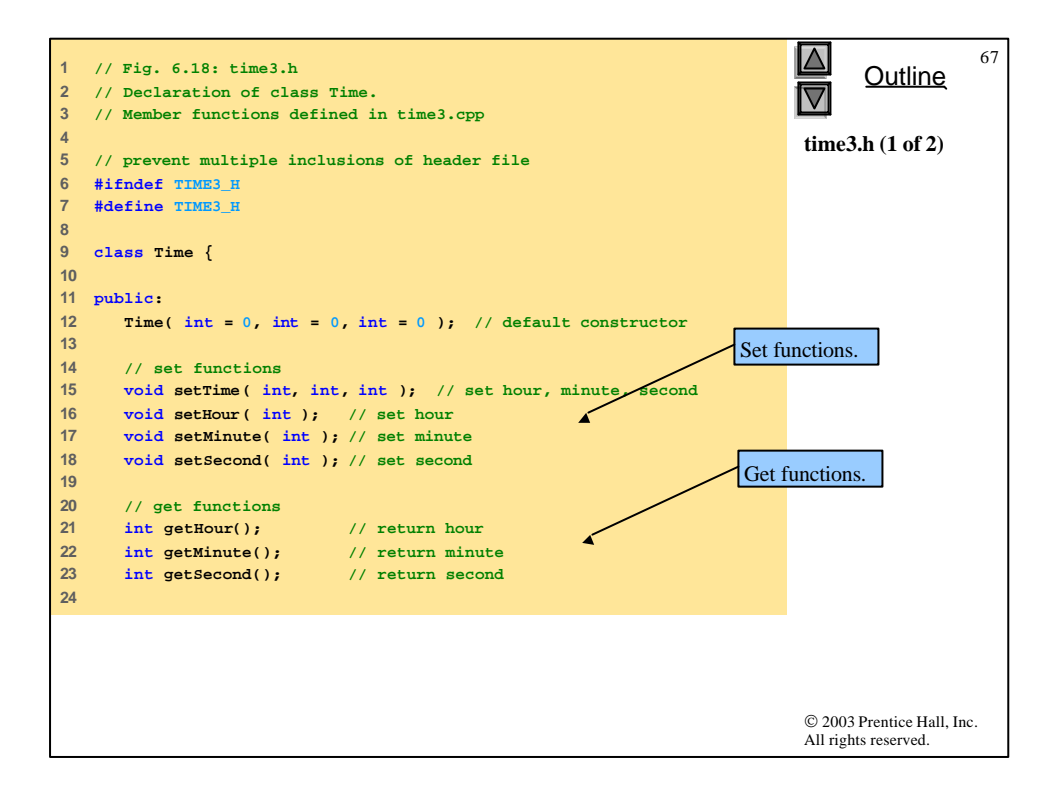

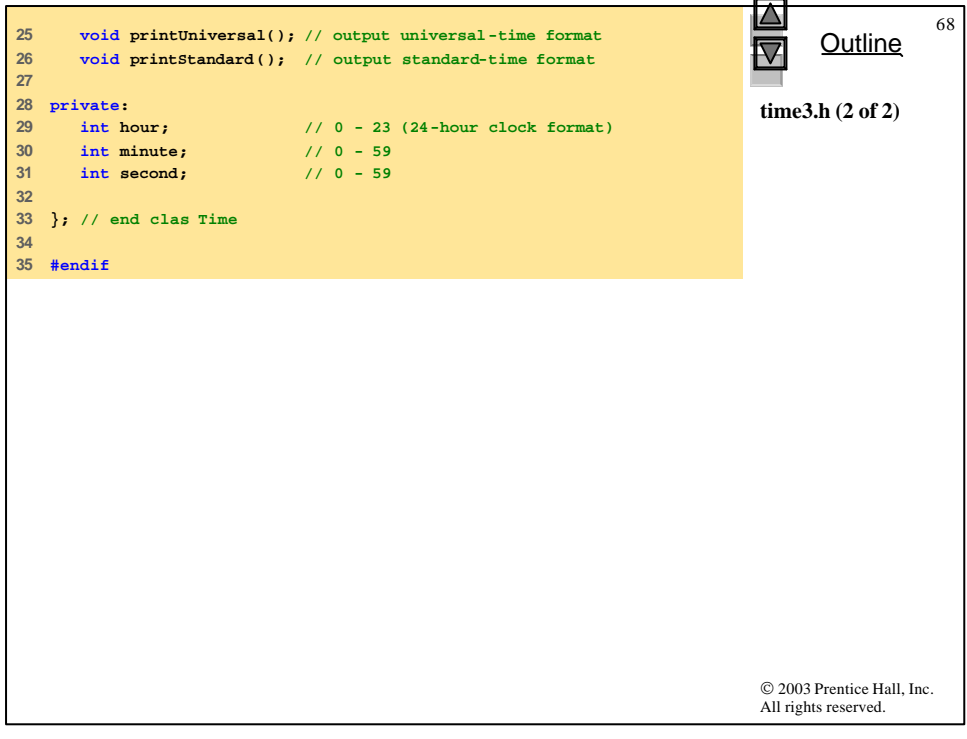

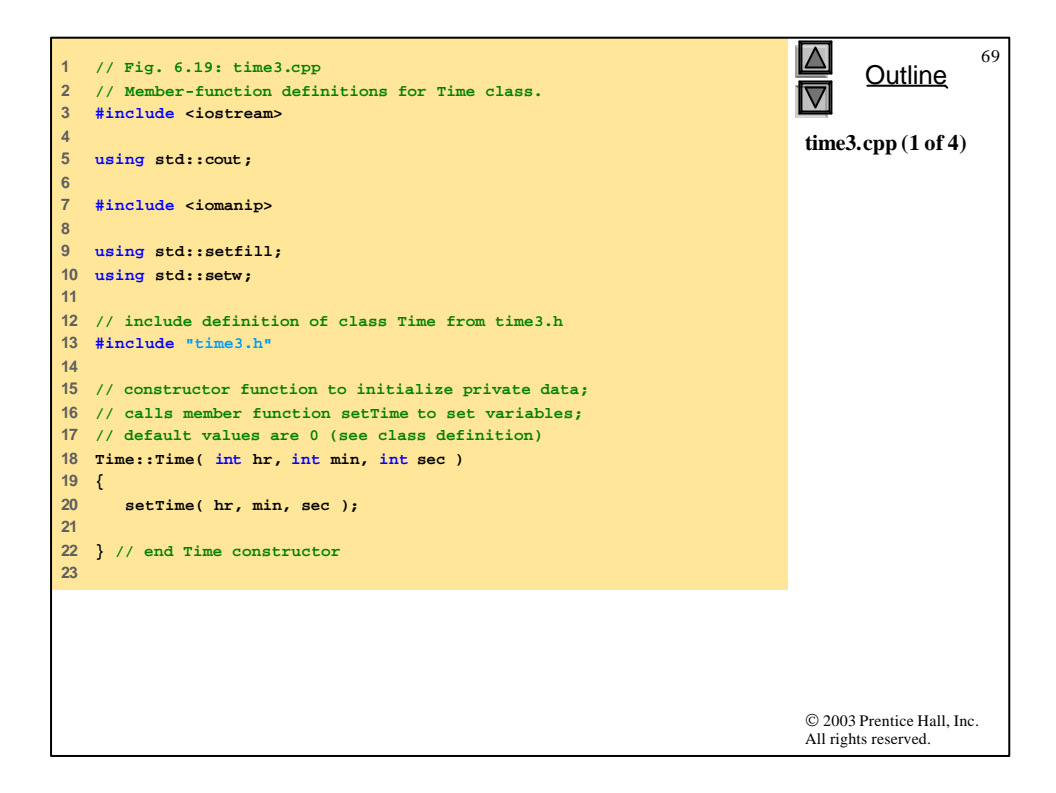

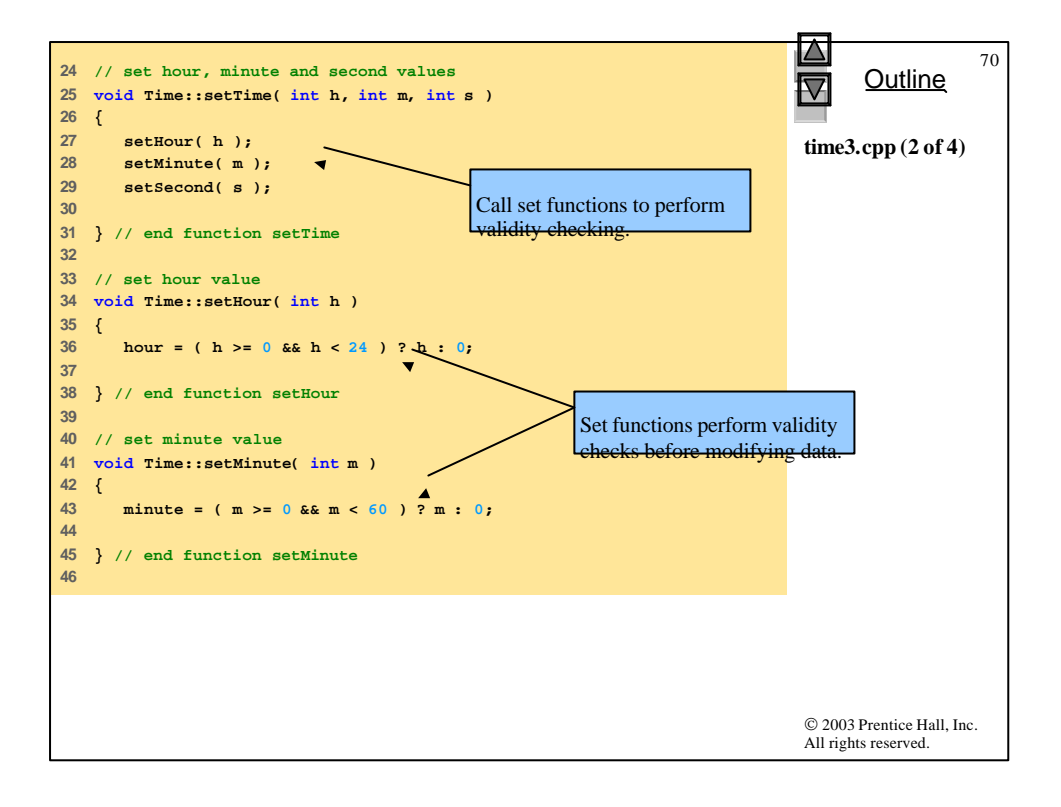

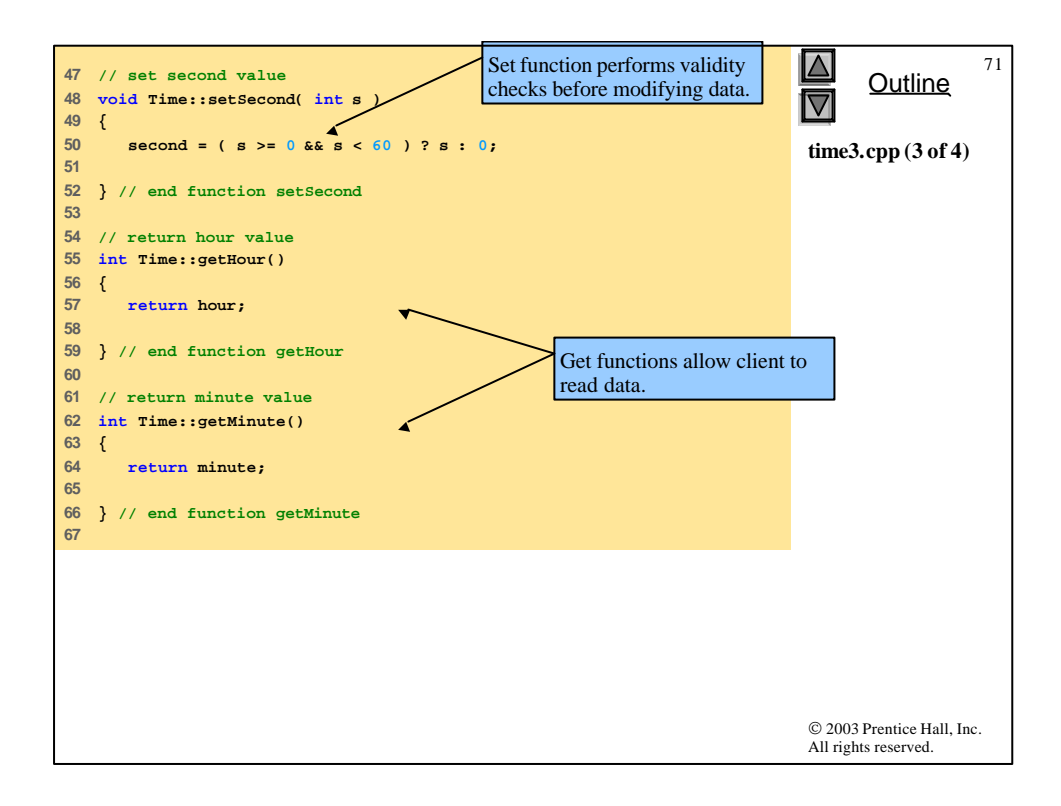

```
72
68 // return second value 
                                                                                  Outline
69 int Time::getSecond() 
70 { 
71 return second; 
                       \overline{\mathbf{v}}time3.cpp (4 of 4)
72 
                                        Get function allows client to 
73 } // end function getSecond
                                       Lread data.
74 
75 // print Time in universal format
76 void Time::printUniversal()
77 {
78 cout << setfill( '0' ) << setw( 2 ) << hour << ":"
79 << setw( 2 ) << minute << ":"
80 << setw( 2 ) << second;
81 
82 } // end function printUniversal
83 
84 // print Time in standard format
85 void Time::printStandard()
86 {
87 cout << ( ( hour == 0 || hour == 12 ) ? 12 : hour % 12 )
88 << ":" << setfill( '0' ) << setw( 2 ) << minute
89 << ":" << setw( 2 ) << second 
90 << ( hour < 12 ? " AM" : " PM" );
91 
92 } // end function printStandard
                                                                            © 2003 Prentice Hall, Inc.
                                                                            All rights reserved.
```

```
© 2003 Prentice Hall, Inc.
                                                                            All rights reserved.
                                                                                  Outline
                                                                                              73
                                                                            fig06_20.cpp
                                                                            (1 of 3)
  1 // Fig. 6.20: fig06_20.cpp
2 // Demonstrating the Time class set and get functions
  3 #include <iostream>
4 
5 using std::cout;
6 using std::endl;
7 
8 // include definition of class Time from time3.h
 9 #include "time3.h"
10 
11 void incrementMinutes( Time &, const int ); // prototype
12 
13 int main()
14 {
15 Time t; // create Time object
16 
17 // set time using individual set functions 
18 t.setHour( 17 ); // set hour to valid value 
19 t.setMinute( 34 ); // set minute to valid value
20 t.setSecond( 25 ); // set second to valid value
21 
                                                    Invoke set functions to set 
                                                    valid values.
```

```
© 2003 Prentice Hall, Inc.
                                                                          All rights reserved.
                                                                                 Outline
                                                                                            74
                                                                                    fig06_20.cpp
                                                                          (2 of 3)
22 // use get functions to obtain hour, minute and second
23 cout << "Result of setting all valid values:\n" 
24 << " Hour: " << t.getHour()
25 << " Minute: " << t.getMinute()
26 << " Second: " << t.getSecond();
27 
28 // set time using individual set functions 
29 t.setHour( 234 ); // invalid hour set to 0 
30 t.setMinute( 43 ); // set minute to valid value
31 t.setSecond( 6373 ); // invalid second set to 0 
32 
33 // display hour, minute and second after setting 
34 // invalid hour and second values
35 cout \langle \cdot \rangle "\n\nResult of attempting to set invalid ho
36 << " second:\n Hour: " << t.getHour()
37 << " Minute: " << t.getMinute()
38 << " Second: " << t.getSecond() << "\n\n";
39 
40 t.setTime( 11, 58, 0 ); // set time
41 incrementMinutes( t, 3 ); // increment t's minute by 3
42 
43 return 0;
44 
45 } // end main
46 
                                                        Attempt to set invalid values 
                                                       Lusing set functions
                                                        Invalid values result in setting 
                                                        data members to 0.
                                                        Modify data members using 
                                                       function setTime.
```
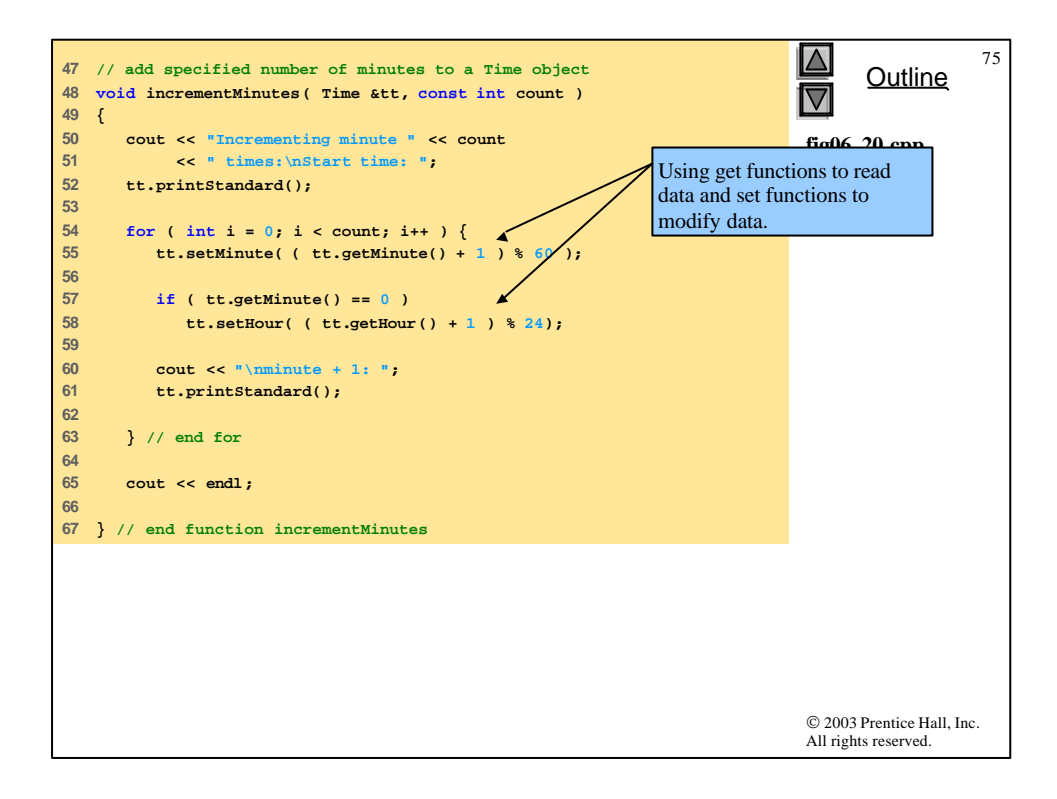

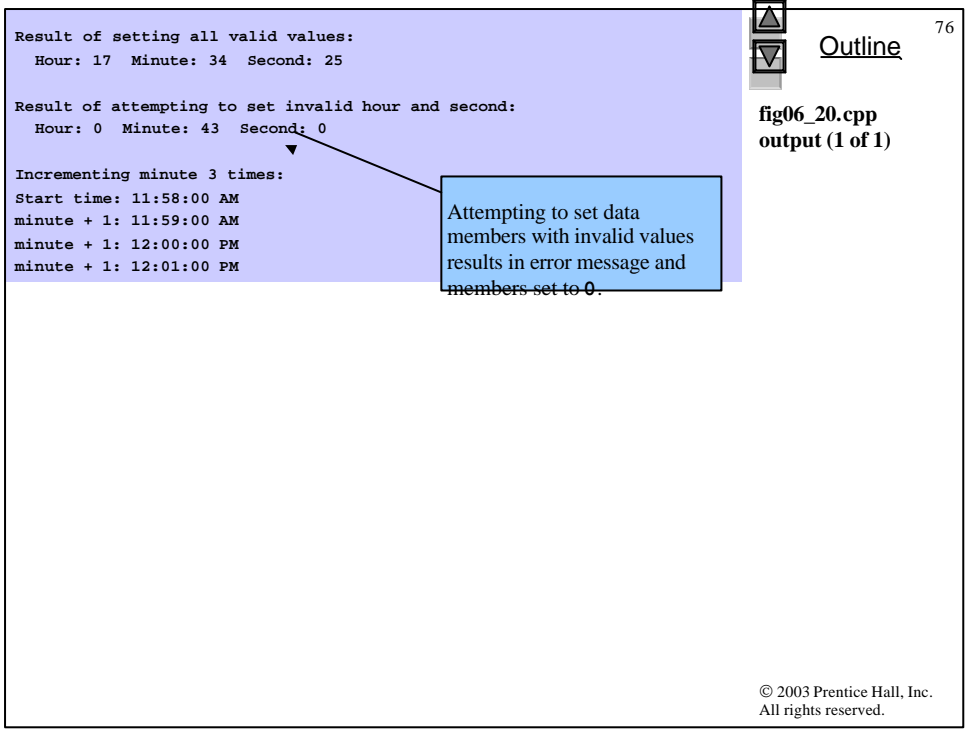

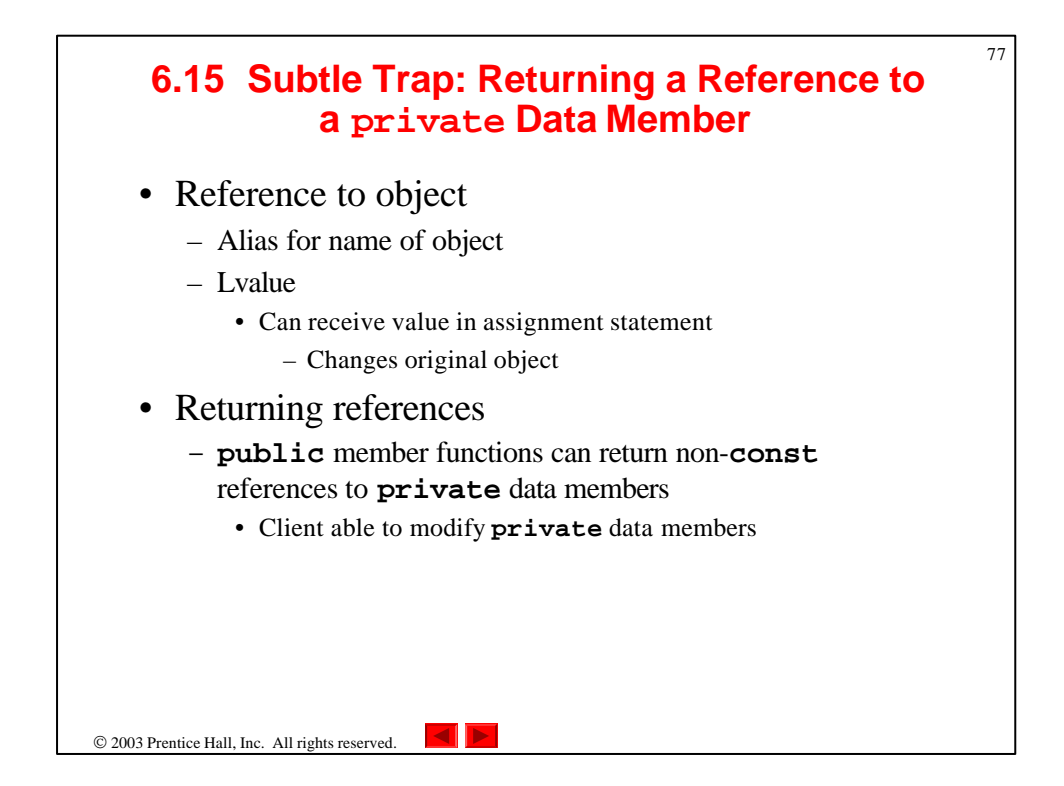

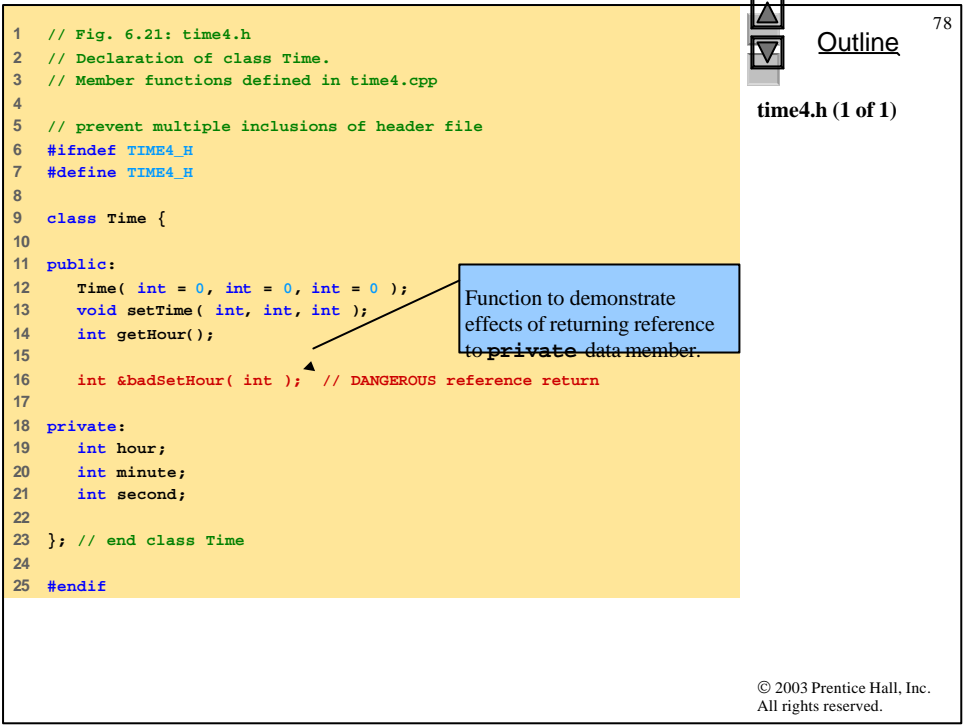

```
79
1 // Fig. 6.22: time4.cpp
                                                                                     Outline
2 // Member-function definitions for Time class.
                                                                               ◁
3 
4 // include definition of class Time from time4.h
                                                                               time4.cpp (1 of 2)
5 #include "time4.h"
6 
7 // constructor function to initialize private data;
8 // calls member function setTime to set variables;
9 // default values are 0 (see class definition)
10 Time::Time( int hr, int min, int sec ) 
11 {
12 setTime( hr, min, sec ); 
13 
14 } // end Time constructor
15 
16 // set values of hour, minute and second
17 void Time::setTime( int h, int m, int s )
18 {
     \hbar hour = ( \hbar >= 0 \hbar & \hbar < 24 \hbar ? \hbar : 0;
20 minute = ( m >= 0 && m < 60 ) ? m : 0;
21 second = ( s >= 0 && s < 60 ) ? s : 0;
22 
23 } // end function setTime
24 
                                                                               © 2003 Prentice Hall, Inc.
                                                                               All rights reserved.
```
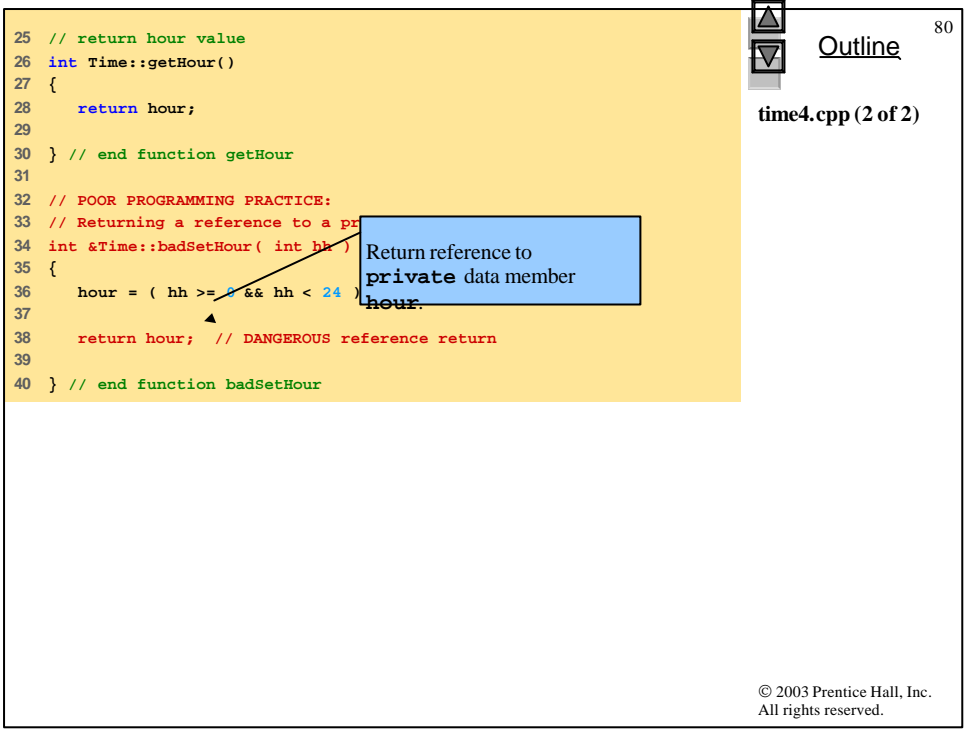

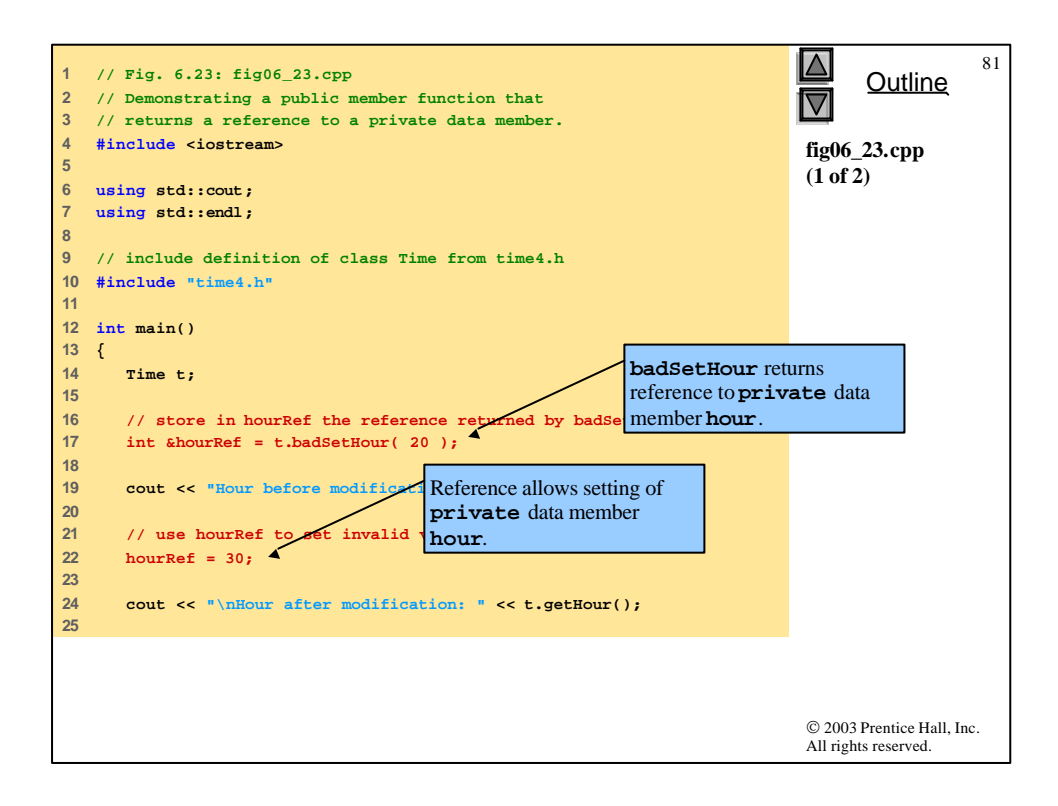

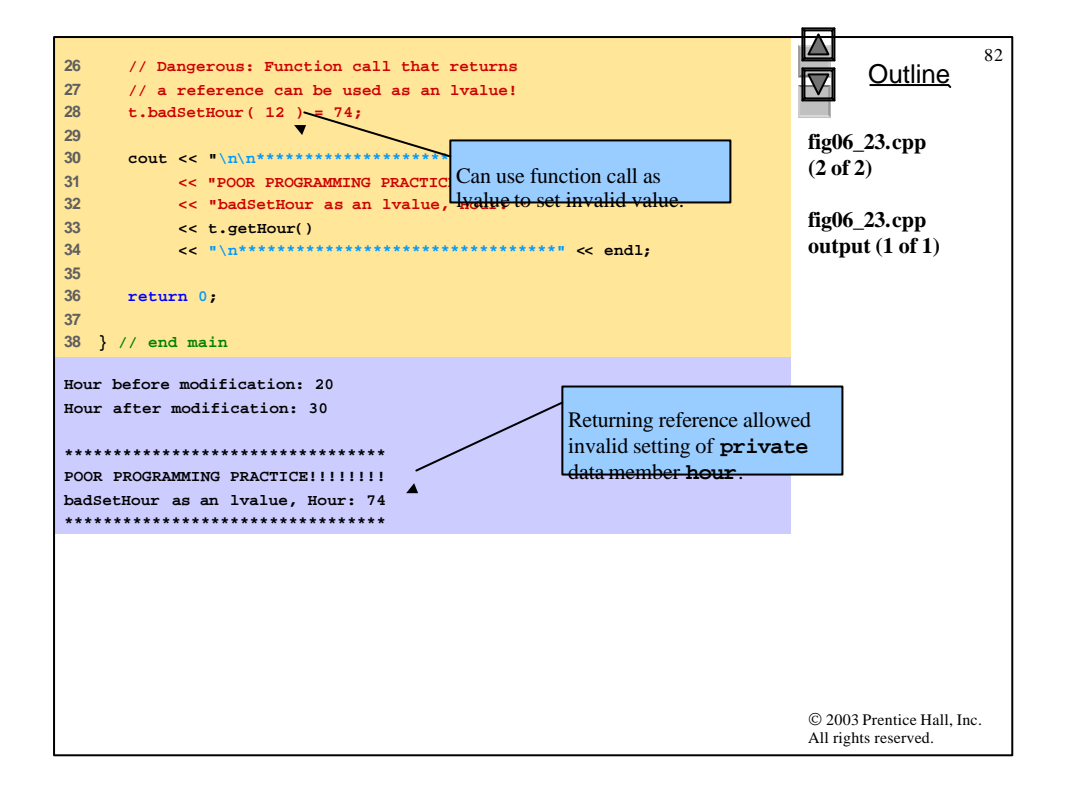

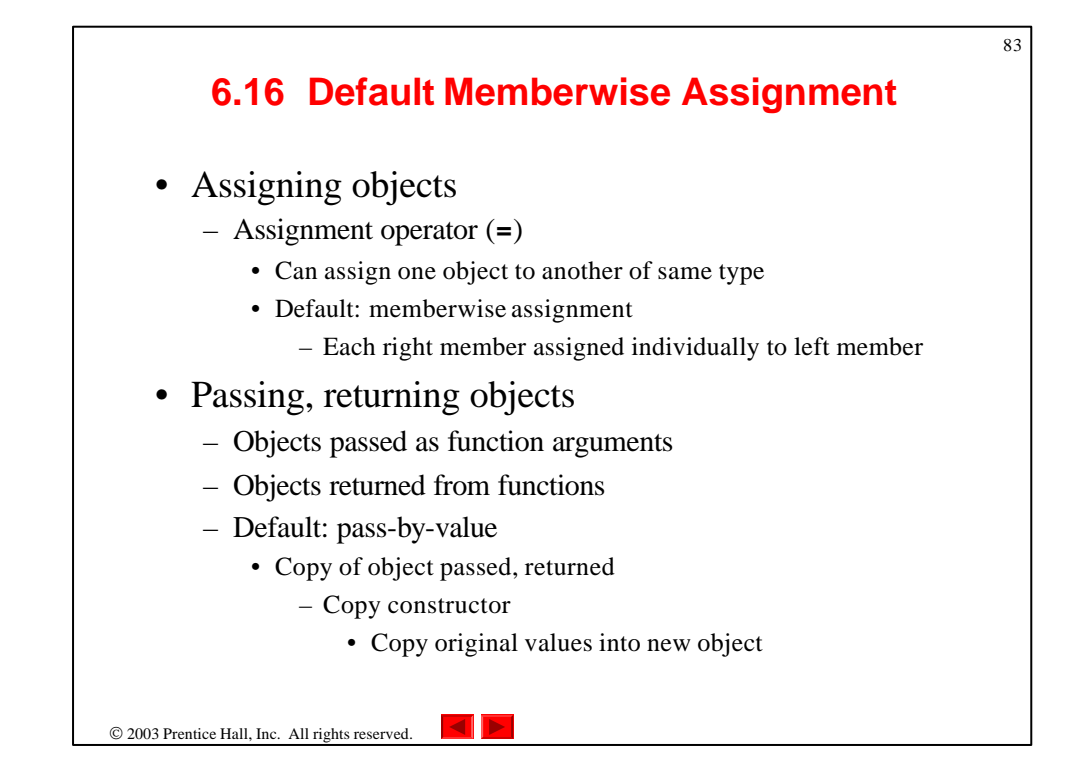

```
© 2003 Prentice Hall, Inc.
                                                                             All rights reserved.
                                                                                   Outline
                                                                                               84
                                                                             fig06_24.cpp 
                                                                             (1 of 3)
  1 // Fig. 6.24: fig06_24.cpp 
2 // Demonstrating that class objects can be assigned
3 // to each other using default memberwise assignment.
4 #include <iostream>
5 
6 using std::cout;
7 using std::endl;
8 
9 // class Date definition
10 class Date {
11 
12 public:
13 Date( int = 1, int = 1, int = 1990 ); // default constructor
14 void print();
15 
16 private:
17 int month;
18 int day;
19 int year;
20 
21 }; // end class Date
22
```

```
85
                                                                                  \Delta23 // Date constructor with no range checking
                                                                                        Outline
24 Date::Date( int m, int d, int y )
                                                                                  \overline{\blacktriangleleft}25 {
26 month = m;
                                                                                  fig06_24.cpp 
27 day = d;
                                                                                  (2 of 3)
28 year = y;
29 
30 } // end Date constructor
31 
32 // print Date in the format mm-dd-yyyy
33 void Date::print() 
34 { 
     35 cout << month << '-' << day << '-' << year; 
36 
37 } // end function print
38 
39 int main()
40 {
      41 Date date1( 7, 4, 2002 );
42 Date date2; // date2 defaults to 1/1/1990
43 
                                                                                  © 2003 Prentice Hall, Inc.
                                                                                  All rights reserved.
```
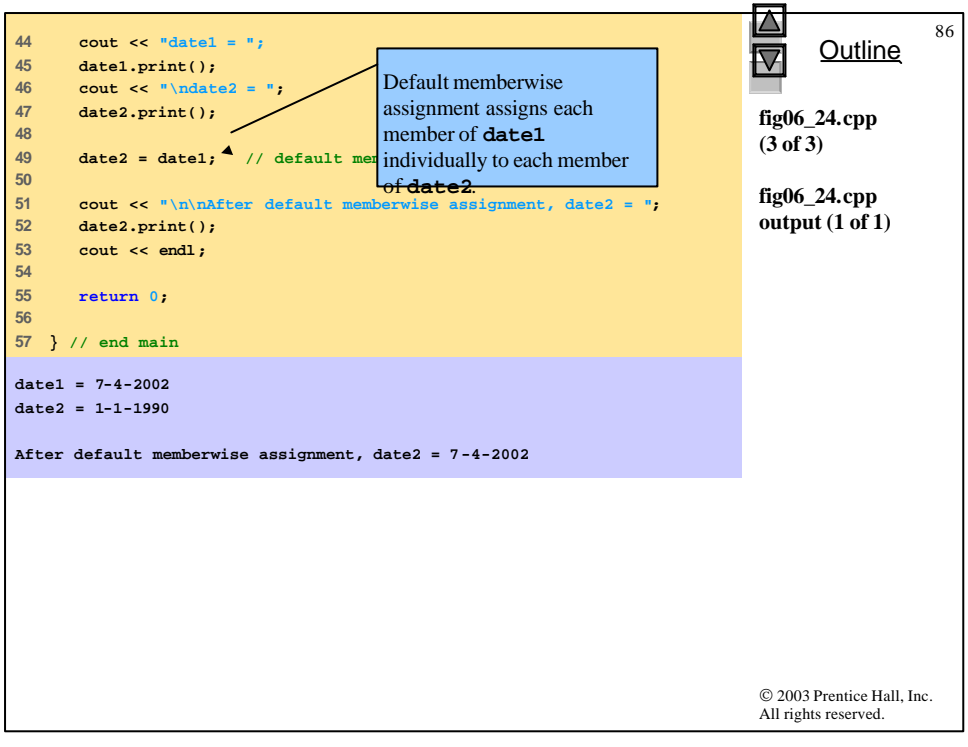

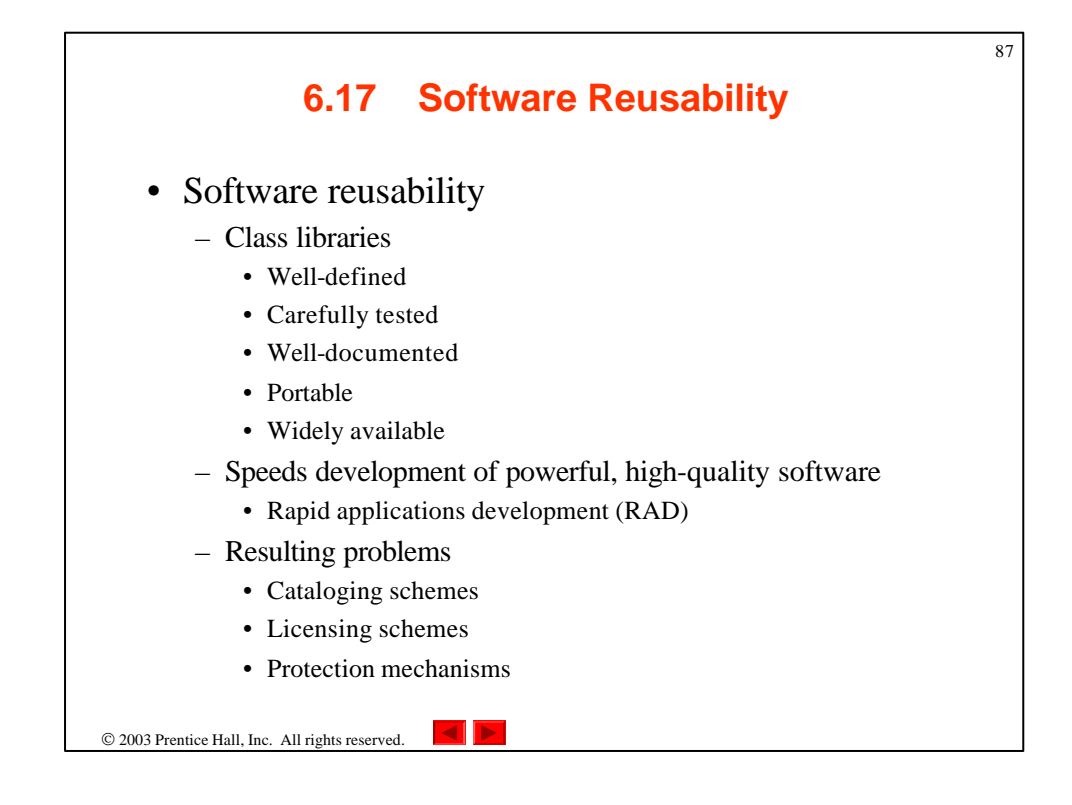